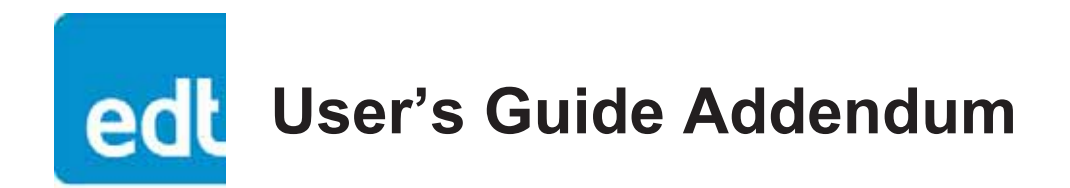

# **DE1 Configuration Package**

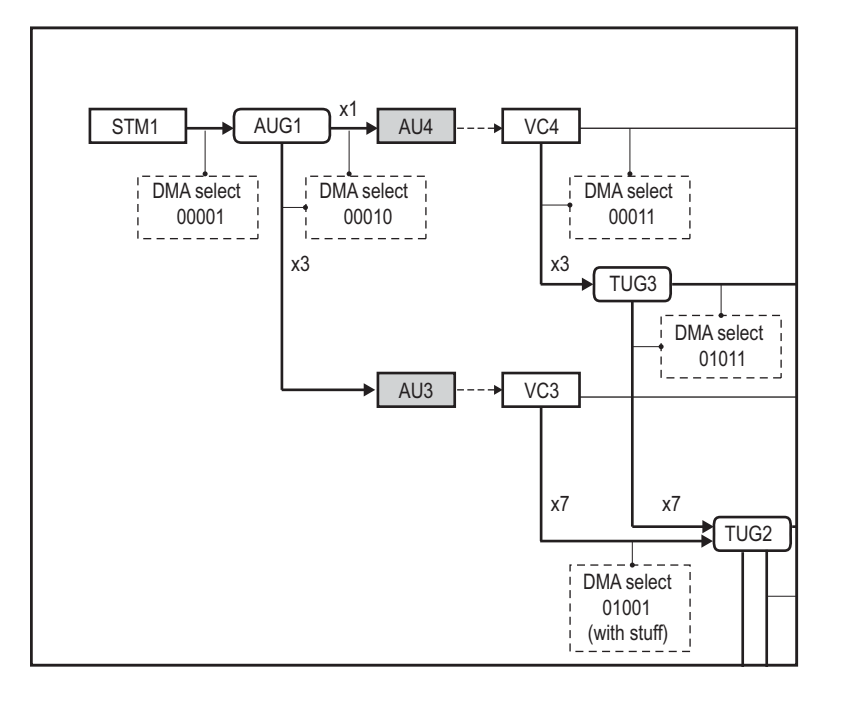

# **Demultiplexer to E1 for use with specified EDT boards**

**Date: 2015 June 24 Rev.: 0006**

International Distributors

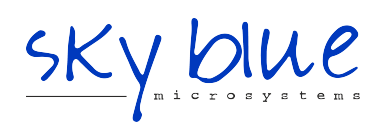

**Sky Blue Microsystems GmbH** Geisenhausenerstr. 18 81379 Munich, Germany +49 89 780 2970, info@skyblue.de www.skyblue.de

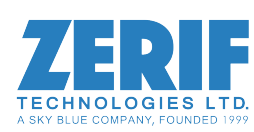

In Great Britain: **Zerif Technologies Ltd.** Winnington House, 2 Woodberry Grove Finchley, London N12 0DR +44 115 855 7883, info@zerif.co.uk www.zerif.co.uk

EDTTM and Engineering Design TeamTM are trademarks of Engineering Design Team, Inc. All other trademarks, service marks, and copyrights are the property of their respective owners†.

© 1997-2014 Engineering Design Team, Inc. All rights reserved.

International Distributors

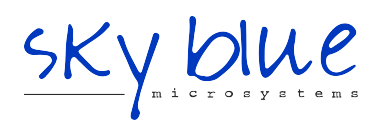

**Sky Blue Microsystems GmbH** Geisenhausenerstr. 18 81379 Munich, Germany +49 89 780 2970, info@skyblue.de www.skyblue.de

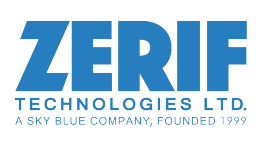

In Great Britain: **Zerif Technologies Ltd.** Winnington House, 2 Woodberry Grove Finchley, London N12 0DR +44 115 855 7883, info@zerif.co.uk www.zerif.co.uk

#### **Terms of Use Agreement**

**Definitions.** This agreement, between Engineering Design Team, Inc. ("Seller") and the user or distributor ("Buyer"), covers the use and distribution of the following items provided by Seller: a) the binary and all provided source code for any and all device drivers, software libraries, utilities, and example applications (collectively, "Software"); b) the binary and all provided source code for any and all configurable or programmable devices (collectively, "Firmware"); and c) the computer boards and all other physical components (collectively, "Hardware"). Software, Firmware, and Hardware are collectively referred to as "Products." This agreement also covers Seller's published Limited Warranty ("Warranty") and all other published manuals and product information in physical, electronic, or any other form ("Documentation").

**License.** Seller grants Buyer the right to use or distribute Seller's Software and Firmware Products solely to enable Seller's Hardware Products. Seller's Software and Firmware must be used on the same computer as Seller's Hardware. Seller's Products and Documentation are furnished under, and may be used only in accordance with, the terms of this agreement. By using or distributing Seller's Products and Documentation, Buyer agrees to the terms of this agreement, as well as any additional agreements (such as a nondisclosure agreement) between Buyer and Seller.

**Export Restrictions.** Buyer will not permit Seller's Software, Firmware, or Hardware to be sent to, or used in, any other country except in compliance with applicable U.S. laws and regulations. For clarification or advice on such laws and regulations, Buyer should contact: **U.S. Department of Commerce, Export Division, Washington, D.C., U.S.A.**

**Limitation of Rights.** Seller grants Buyer a royalty-free right to modify, reproduce, and distribute executable files using the Seller's Software and Firmware, provided that: a) the source code and executable files will be used only with Seller's Hardware; b) Buyer agrees to indemnify, hold harmless, and defend Seller from and against any claims or lawsuits, including attorneys' fees, that arise or result from the use or distribution of Buyer's products containing Seller's Products. Seller's Hardware may not be copied or recreated in any form or by any means without Seller's express written consent.

**No Liability for Consequential Damages.** In no event will Seller, its directors, officers, employees, or agents be liable to Buyer for any consequential, incidental, or indirect damages (including damages for business interruptions, loss of business profits or information, and the like) arising out of the use or inability to use the Products, even if Seller has been advised of the possibility of such damages. Because some jurisdictions do not allow the exclusion or limitation of liability for consequential or incidental damages, the above limitations may not apply to Buyer. Seller's liability to Buyer for actual damages for any cause whatsoever, and regardless of the form of the action (whether in contract, product liability, tort including negligence, or otherwise), will be limited to fifty U.S. dollars (\$50.00).

**Limited Hardware Warranty.** Seller warrants that the Hardware it manufactures and sells shall be free of defects in materials and workmanship for a period of 12 months from date of shipment to initial Buyer. This warranty does not apply to any product that is misused, abused, repaired, or otherwise modified by Buyer or others. Seller's sole obligation for breach of this warranty shall be to repair or replace (F.O.B. Seller's plant, Beaverton, Oregon, U.S.A.) any goods that are found to be non-conforming or defective as specified by Buyer within 30 days of discovery of any defect. Buyer shall bear all installation and transportation expenses, and all other incidental expenses and damages.

**Limitation of Liability.** *In no event shall Seller be liable for any type of special consequential, incidental, or penal damages, whether such damages arise from, or are a result of, breach of contract, warranty, tort (including negligence), strict liability, or otherwise.* All references to damages herein shall include, but not be limited to: loss of profit or revenue; loss of use of the goods or associated equipment; costs of substitute goods, equipment, or facilities; downtime costs; or claims for damages. Seller shall not be liable for any loss, claim, expense, or damage caused by, contributed to, or arising out of the acts or omissions of Buyer, whether negligent or otherwise.

**No Other Warranties.** Seller makes no other warranties, express or implied, including without limitation the implied warranties of merchantability and fitness for a particular purpose, regarding Seller's Products or Documentation. Seller does not warrant, guarantee, or make any representations regarding the use or the results of the use of the Products or Documentation or their correctness, accuracy, reliability, currentness, or otherwise. All risk related to the results and performance of the Products and Documentation is assumed by Buyer. The exclusion of implied warranties is not permitted by some jurisdictions. The above exclusion may not apply to Buyer.

**Disclaimer.** Seller's Products and Documentation, including this document, are subject to change without notice. Documentation does not represent a commitment from Seller.

# **Contents**

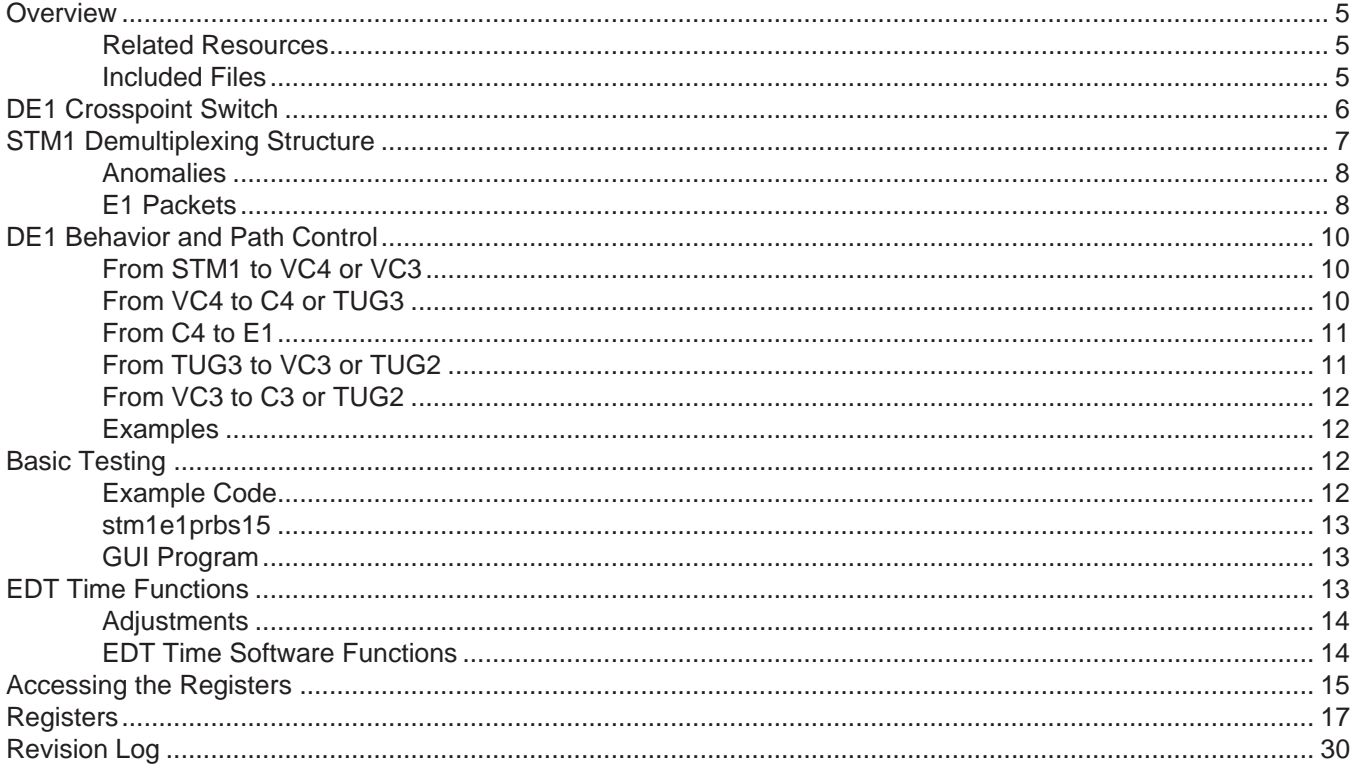

# <span id="page-4-0"></span>*DE1 Configuration Package*

# <span id="page-4-1"></span>**Overview**

DE1 is an EDT configuration package that demultiplexes STM1 inputs down to E1 signals. The package does this through sixteen STM1 demultiplexers (DXs), a crosspoint switch, and overhead information in the STM1 signals and their subsignals. (The structure and relationships of these signals and subsignals are described throughout the remainder of this user's guide.)

The DE1 package is designed to work with an EDT board pair. This board pair includes one main board (PCIe8 LX / FX) for DMA, plus one EDT mezzanine board (either the OCMP or the OC192) for I/O.

# <span id="page-4-2"></span>**Related Resources**

The table below shows EDT products that are compatible with the DE1 package, as well as other resources that may be necessary or helpful for your applications.

*Compatible EDT products*

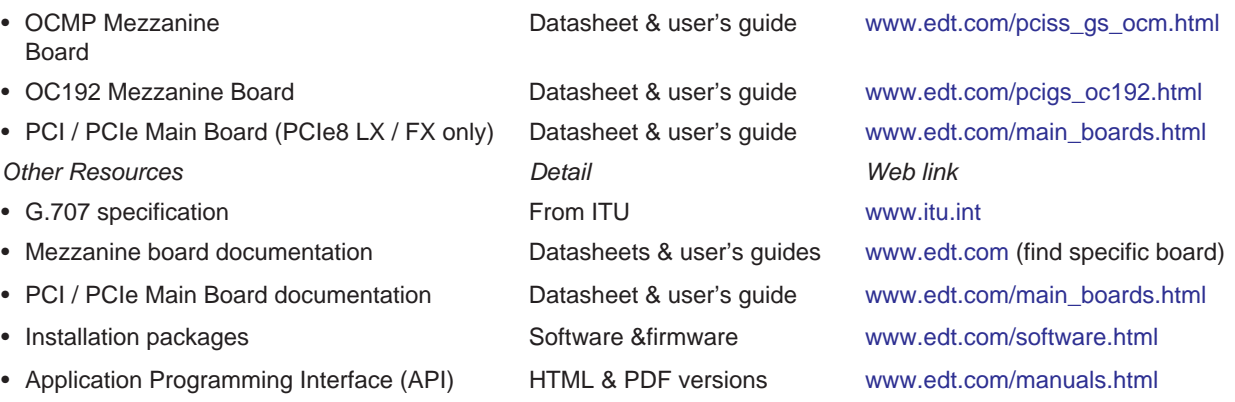

The API includes:

- Board initialization to load FPGA configuration files for both boards (main and mezzanine), and to return a handle for use with the lib\_sdh API functions.
- DMA channel setup, with user function callback registration, to process demultiplexed E1 packets.
- Access to the STM1 demultiplexing register set via the lib\_sdh handle.

# <span id="page-4-3"></span>**Included Files**

The DE1 Configuration Package ships with the following files.

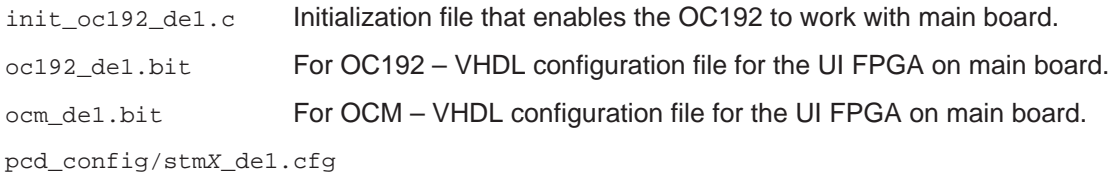

Initialization script to be used with initpcd command. The *X* will be 1, 4, or 16 (respectively) for STM1, STM4, or STM16 input signals. stm1e1prbs15.c Example application to check E1 prbs15 data. sdhqui.src **GUI** for monitoring the demultiplexing process of the mezzanine board. lib\_sdh.c and lib\_sdh.h EDT source files for the lib\_sdh API.

# <span id="page-5-0"></span>**DE1 Crosspoint Switch**

This section explains how the crosspoint switch works with your EDT board pair. Each of the sixteen STM1 demultiplexers (DXs) is accessed through its own set of indirect registers. For each DX, you can select any STM1 input available from the OCM or OC192 mezzanine board (see notes on Figure 1and Figure 2).

Write, into the register [0x00D086 STM1 Source Select,](#page-18-0) the number of the desired STM1 input.

**NOTE** Having two or more (or even all) DX inputs from the same STM1 is perfectly acceptable, and can be advantageous when data from multiple tributaries in one STM1 is required.

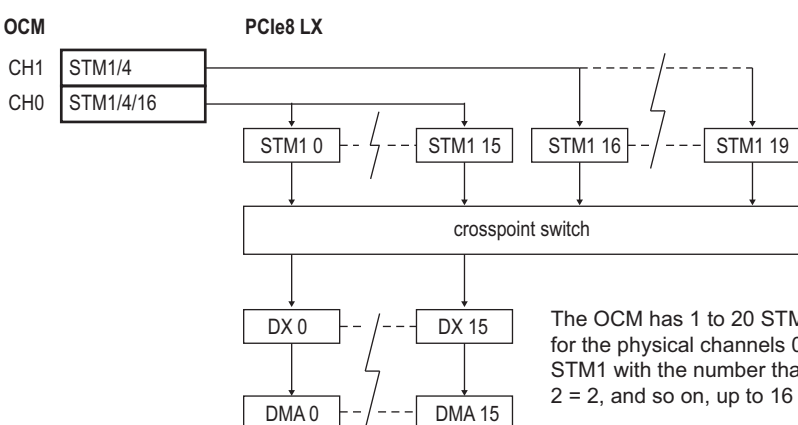

#### **Figure 1. DE1 Firmware with OCM**

The OCM has 1 to 20 STM1 inputs, depending on the input signal for the physical channels 0 and 1. The register defaults to the source STM1 with the number that matches the demultiplexer number  $(1 = 1, 1)$  $2 = 2$ , and so on, up to  $16 = 16$ ).

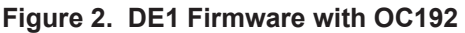

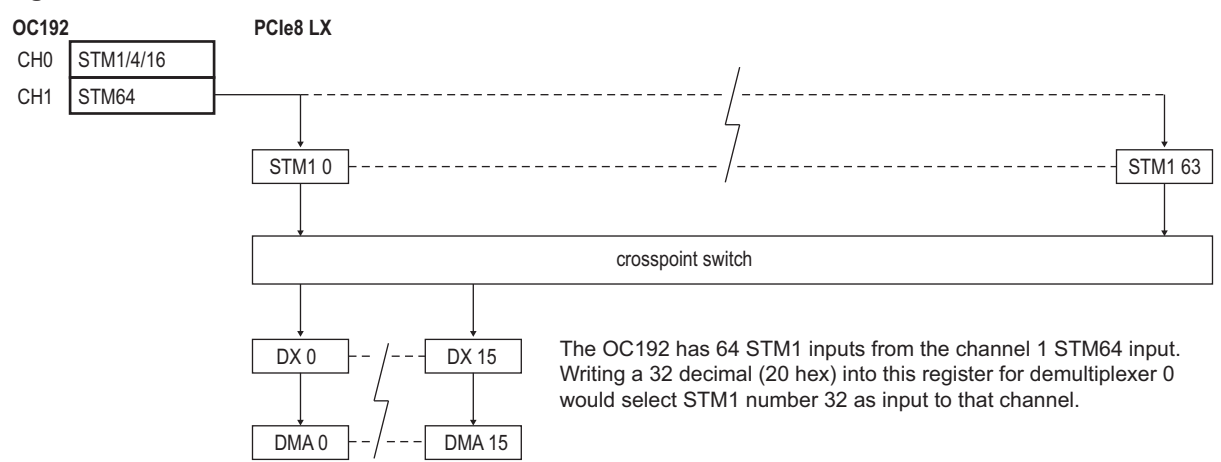

# <span id="page-6-0"></span>**STM1 Demultiplexing Structure**

As described in the G.707 specification, each STM1 signal can be constructed of many types of lower-level subsignals – for example, C (container), VC (virtual container), and TUG (tributary user group) signals – all the way down to E1 signals. For details on the various multiplexing combinations, see [Figure 3](#page-6-1).

<span id="page-6-1"></span>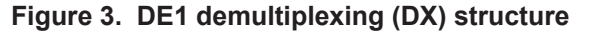

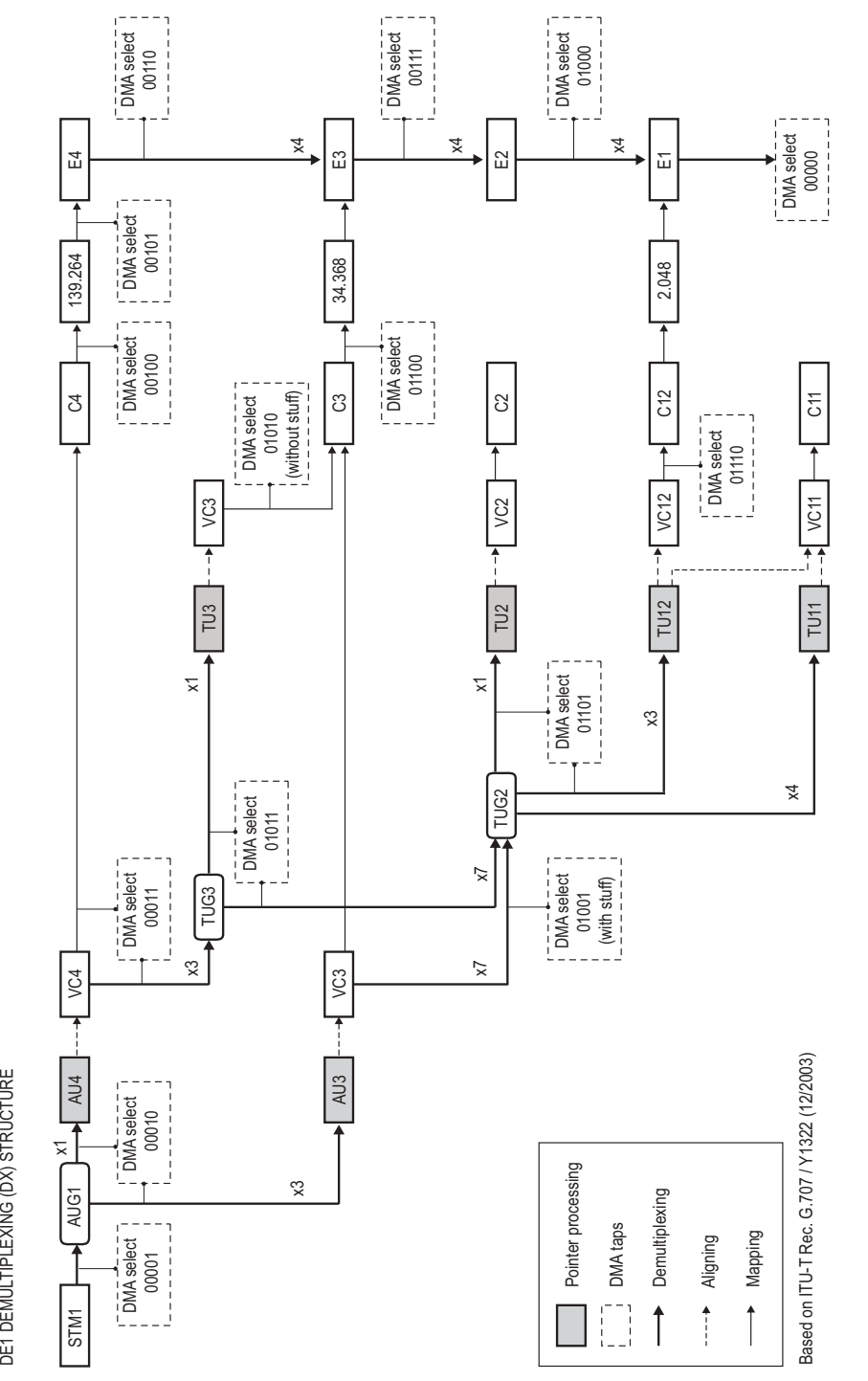

# <span id="page-7-0"></span>**Anomalies**

In some cases, the overhead information needed for automatic demultiplexing is missing or incorrect. To handle these anomalies, the DE1 firmware provides path control bits to force the demultiplexing behavior required (see [DE1 Behavior and Path Control on page 10](#page-9-0)).

# <span id="page-7-1"></span>**E1 Packets**

As part of the demultiplexing process, the DE1 firmware formats the E1 subsignals into packets. Each E1 packet contains a timestamp, status bits, an E1 descriptor, and E1 frame data.

The E1 data format is encapsulated in struct edt\_sdh\_e1\_buf\_t, defined in lib\_sdh.h (included in the DE1 API in your EDT installation package).

The raw STM1 data can be included in the E1 packet stream, contained in special packets marked with a tag (see bit 15 in [Table 2,](#page-8-0) below). This mode, useful for debugging, is enabled via bit 7 in [0x00D000 DMA](#page-16-1)  [Selection](#page-16-1).

Below, [Table 1](#page-7-2) shows the general layout / data format of one of the packets of an E1 subsignal, while [Table 2](#page-8-0) shows how the bits are used for the timestamp, status bits, and E1 subsignal descriptor.

|      | bit 31                                                                               |                       |            | bit 0      |
|------|--------------------------------------------------------------------------------------|-----------------------|------------|------------|
| word | byte 3                                                                               | byte 2                | byte 1     | byte 0     |
| 0    | timestamp (in seconds)                                                               |                       |            |            |
|      | timestamp (in fractions of seconds)                                                  |                       |            |            |
| 2    | frame status                                                                         | E <sub>1</sub> number | length     |            |
| 3    | channel 3                                                                            | channel 2             | channel 1  | channel 0  |
| 4    | channel 7                                                                            | channel 6             | channel 5  | channel 4  |
| 5    | channel 11                                                                           | channel 10            | channel 9  | channel 8  |
| 6    | channel 15                                                                           | channel 14            | channel 13 | channel 12 |
| 7    | channel 19                                                                           | channel 18            | channel 17 | channel 16 |
| 8    | channel 23                                                                           | channel 22            | channel 21 | channel 20 |
| 9    | channel 27                                                                           | channel 26            | channel 25 | channel 24 |
| 10   | channel 31                                                                           | channel 30            | channel 29 | channel 28 |
|      | 32-35 are extra placeholder bytes.                                                   |                       |            |            |
|      | 32-35 will contain VC12 data when capturing VC12.                                    |                       |            |            |
| 11   |                                                                                      |                       |            |            |
|      | 34-35 can contain specialized synchronous E1 signals which are outside the standard. |                       |            |            |

<span id="page-7-2"></span>**Table 1. E1 / VC12 Layout / Data Format**

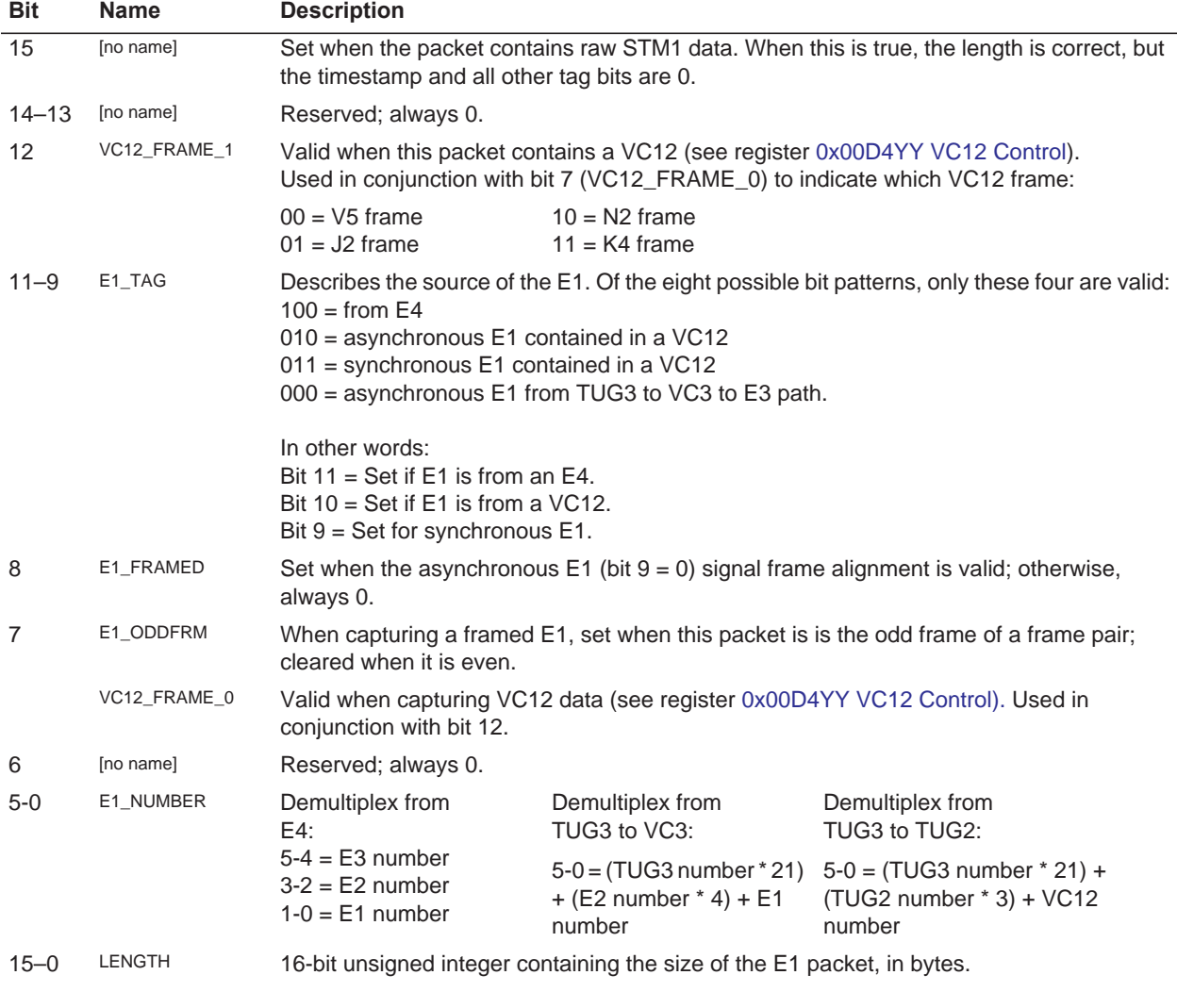

#### <span id="page-8-0"></span>**Table 2. Frame Status, E1 Number, and Length Fields**

For the complete STM1-to-E1 demultiplexing structure, see [Figure 3](#page-6-1) on [page 7](#page-6-1). For details on DE1 automatic and override behavior, see [DE1 Behavior and Path Control on page 10.](#page-9-0)

# <span id="page-9-0"></span>**DE1 Behavior and Path Control**

This section shows details from [Figure 3](#page-6-1) on [page 7](#page-6-1) to explain how the DE1 firmware deconstructs STM1 signals into their various subsignals.

**NOTE** As you use this section, note that several of the subsignals can be interpreted more than one way.

The section also explains how to use the automatic and override behavior of the DE1 firmware to get the results you need (see the registers [0x00D082-083 Force Path](#page-17-0) and [0x00D084 Disable Path\)](#page-17-1).

# **From STM1 to VC4 or VC3**

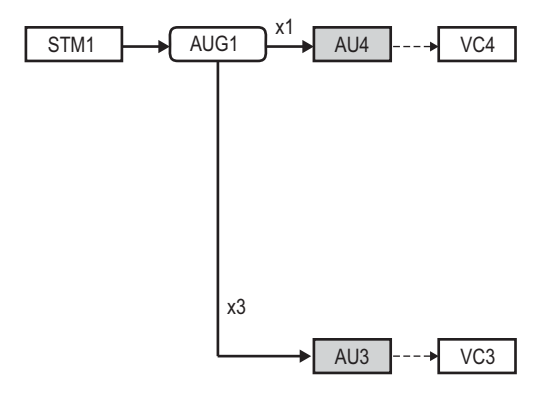

First, the DE1 firmware uses the contents of the STM1 overhead pointer bytes H1 and H2 to determine whether the original STM1 contains a VC4 or a VC3.

Each STM1 has three pointers – one for each of three possible VCs. If the second and third pointers are set to the concatenation value (0x3FF), then the first pointer is used to find the first data byte of a VC4. If the concatenation values are not present, each pointer references the first data byte of the respective VC3.

[0x00D082-083 Force Path](#page-17-0) provides bit 0 to force a VC4 interpretation, and bit 1 to force three VC3s. If both bits are set, the VC4 overrides.

**NOTE** The STM1 pointers are unlikely to be incorrect, so this force path is unlikely to be needed. If you do use it, exercise caution: a VC3-to-TUG2-to-TU12-to-VC12 forced as a VC4 has been seen to generate some but not all E1s.

# <span id="page-9-1"></span>**From VC4 to C4 or TUG3**

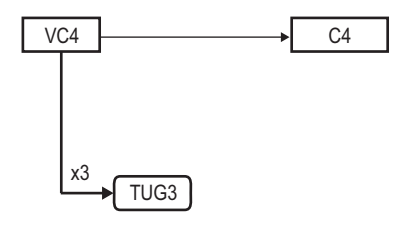

The VC4 can be interpreted as a C4 (which carries data formats beyond the scope of G.707) or TUG3.

Each VC4 has certain associated path overhead (POH) bytes. One of these bytes, labeled C2, is the signal label. In the DE1 firmware, if C2 is set to 0x02, then further demultiplexing of the TUG3 structure is required; otherwise, a C4 is assumed.

**NOTE** The most likely error at this point would be to have the C2 byte set to unequipped (0x00).

As above, the indirect register [0x00D082-083 Force Path](#page-17-0) provides bit 2 to force the VC4 to the C4 path, or bit 3 to force the VC4 to the TUG3 path. If the signal label is exactly opposite the desired path (e.g.,  $C2 =$ 0x12 but TUG3 processing is required), the C4 path must be disabled in addition to forcing the TUG3. Bit 0 of register [0x00D084 Disable Path](#page-17-1) is provided to prevent the potential spurious data.

#### [Table 3](#page-10-0) is drawn from the G.707 specification.

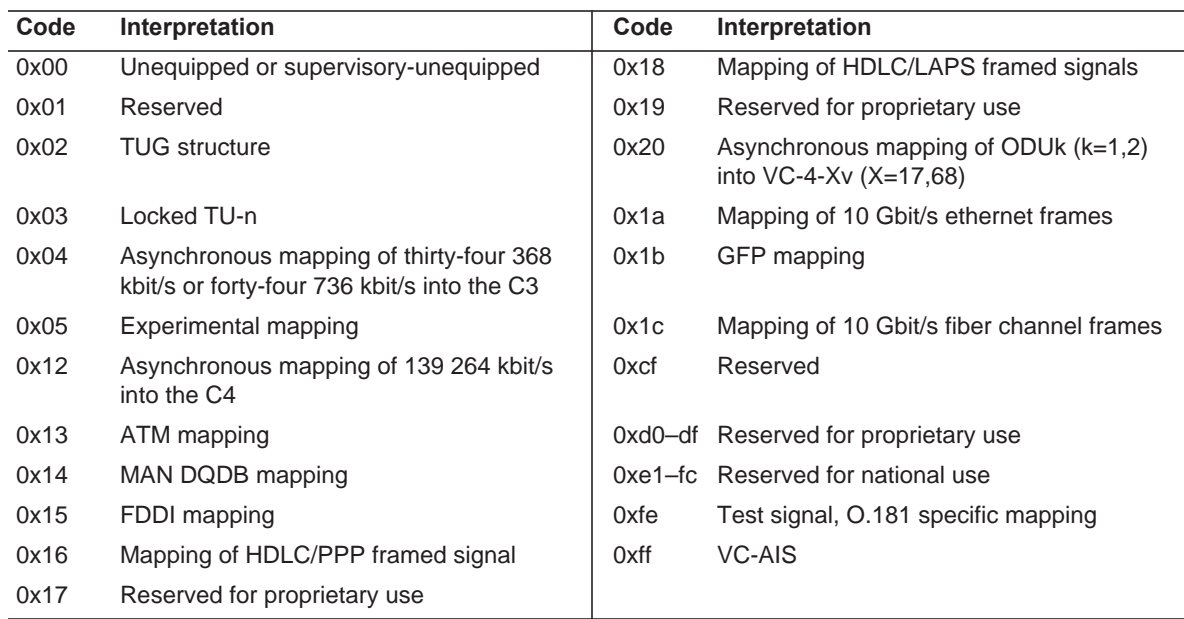

#### <span id="page-10-0"></span>**Table 3. C2 byte hex codes**

# **From C4 to E1**

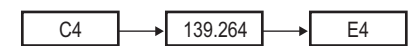

Once the data is identified as C4, the DE1 firmware again uses the C2 label to determine further processing. The firmware processes only 139Mbit data (labeled 0x12). If the label is incorrect, you can force the C4 data to be interpreted as 139Mbit by setting bit 4 in [0x00D082-083](#page-17-0)  [Force Path.](#page-17-0)

# **From TUG3 to VC3 or TUG2**

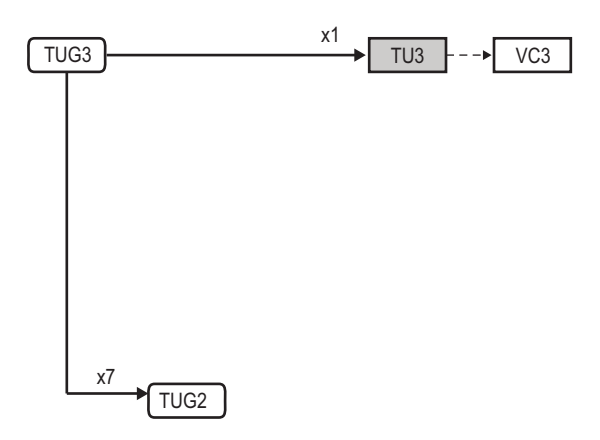

A TUG3 signal has three components, and each one can be demultiplexed independently to a VC3 or a TUG2.

There is no clear automatic method to determine which way a component can go, so the DE1 firmware forwards each component to both paths on the assumption that the next stage will be able to process only a correctly formatted data stream.

To allow the correct behavior to be forced for a known signal, [0x00D084 Disable Path](#page-17-1) is written with either a disable mask for the VC3 (34Mbit signal) bits 6-4, or TUG2 disable bits 3–1.

# **From VC3 to C3 or TUG2**

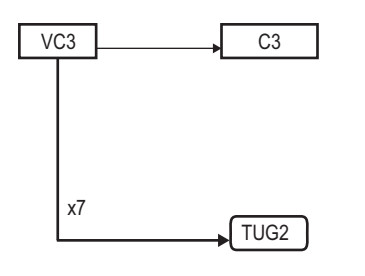

Similarly, a VC3 signal (whether determined or forced to be a VC3) can be interpreted as either a C3 or a TUG2. In its POH, each VC3 has a signal label byte which can steer the path automatically (see [Table 3](#page-10-0)). Again, if the C2 byte is not correct, the behavior can be overridden with bits 7-5 (force TUG2) or bits 10-8 (force C3) in [0x00D082-083 Force Path.](#page-17-0) Also, the disable bits will still function as well, so it is possible to force one direction and then disable that same direction to yield no data (see [0x00D084 Disable Path\)](#page-17-1).

# <span id="page-11-0"></span>**Examples**

For each common force path below, use [0x00D082-083 Force Path](#page-17-0) and [0x00D084 Disable Path](#page-17-1) as shown.

Commonly used path: [0x00D082-083 Force Path](#page-17-0) / [0x00D084 Disable Path](#page-17-1)

64 E1s from VC4 (VC4 to C4 to 139Mb to E4)0x15 / 0x7e

63 E1s from VC4 (VC4 to TUG3 to TUG2)0xe9 / 0x71

63 E1s from three VC3s (VC3 to TUG2)0xe2 / 0x71

Two classes of register access are controlled by the most significant nibble: regular (0) and indirect (currently 1 for EDT indirect, and 2 for customer A indirect).

# <span id="page-11-1"></span>**Basic Testing**

The API calls in  $1ib\_sdh.c$  make it easy for you to: configure the mezzanine board interface; set up and run DMA datastream processing across all sixteen possible STM1 demultiplexing channels; obtain status information about the subsignal demultiplexing; and perform debugging by configuring each STM1 DMA channel to provide raw upstream data taps.

# <span id="page-11-2"></span>**Example Code**

This example code initializes the firmware and configures a single STM1 datastream for processing:

```
#include "edtinc.h" 
#include "lib sdh.h"
main() 
{
   int i; int unit = 0;
   int channel = 0; 
   edt_sdh_t *sdh_p = NULL; 
   sdh_p = edt_sdh_board_setup (unit, STM1_RATE); 
   edt_sdh_board_set_clock_to_system_time (sdh_p); 
   edt_sdh_start_stm1_to_e1_channel(sdh_p, channel, CALLBACK_PER_E1_FRAME, e1Callback, 
   NULL);
}
```
For a complete example program, see  $\text{stm}$  and  $\text{spr}$  in your EDT installation package.

# <span id="page-12-0"></span>**stm1e1prbs15**

Running stm1e1prbs15 with no arguments will try STM1, STM4, and STM16 configurations, in that order, until the program senses framelock. The following options are accepted.

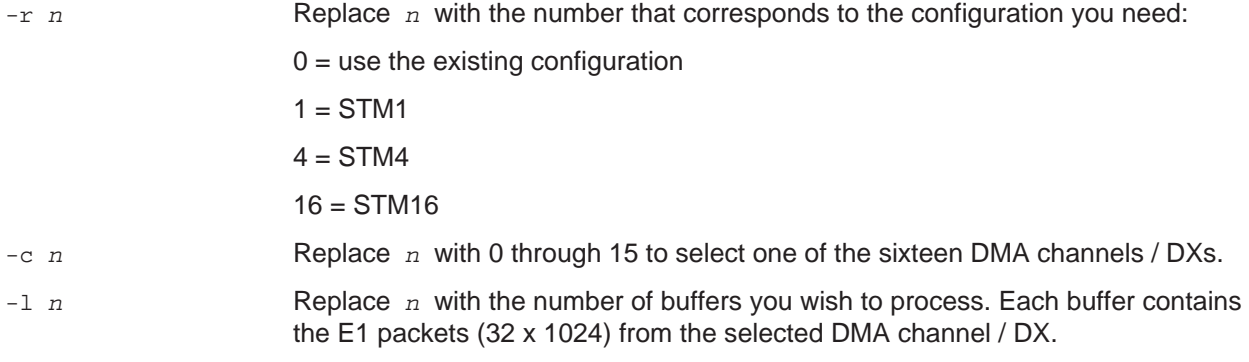

Output should look like this (where each Y shows no  $prbs15$  errors for the corresponding E1 number):

```
E1-0x6e: e3frm 1 invert 1 skp_ts16 0 
prbs(YYYYYYYYYYYYYYYYYYYYYYYYYYYYYYYYYYYYYYYYYYYYYYYYYYYYYYYYYYYYYYYY) time 
1250120188.771120
```
# <span id="page-12-1"></span>**GUI Program**

The EDT installation package also includes a GUI program and its source code (sdhgui, in the sdhgui.src subdirectory) which displays the SDH path currently input to the DE1 interface, along with path information. To create and run this GUI program:

- 1. Change directory to sdhgui.src.
- 2. Run make to create the program in your EDT installation package.
- 3. Run sdhgui from your EDT installation package.

# <span id="page-12-2"></span>**EDT Time Functions**

Certain EDT FPGA configuration files incorporate time stamps associated with the acquired data. In general, the time can be set either from an external time source, or by software synchronization with the host system time. However, the files combo\_pdh\_demuxin and combo3\_pdh\_demuxin are designed to be synchronized with the system time.

The EDT time functions use Unix time, which counts the seconds from the start of January 1, 1970, with periodic adjustments to match the rotation of the earth (UTC). EDT time functions represent time as a 64 bit value in which the most significant 32 bits equal the least significant 32 bits of a 64-bit representation of Unix time. If you need to track the most significant 32 bits of Unix time (which increment once every 136 years), your application must implement this functionality.

The least significant 32 bits of EDT time represent fractions of a second. A single increment in this number is approximately 233 picoseconds. This level of accuracy is impractical and unnecessary for most applications, so the number of significant bits your application uses can vary as needed. The combo\_pdh\_demuxin and combo3\_pdh\_demuxin configuration files implement twenty bits, for a time stamp accuracy of  $1/2^{20}$  of a second, or approximately 954 nanoseconds.

A 32-bit operating system representation of Unix time keeps the second counter in a single signed 32-bit integer. The 32-bit second counter in EDT time will be compatible with this representation of time until the year 2036, when the 32-bit Unix time will wrap around to 1904.

# <span id="page-13-0"></span>**Adjustments**

[Because EDT time is kept on the board, it is based on a crystal oscillator, which is subject to initial accuracy](http://www.itu.int/home)  [errors as well as temperature and aging errors. To compensate for these errors, the time circuits include an](http://www.itu.int/home)  [adjustment count](http://www.itu.int/home)[er. This counter adds or holds the least significant bit of the fractional second counter on](http://www.t1.org/)  [each overflow.](http://www.t1.org/) 

For time based on the host system, the EDT software routines make adjustments gradually, as the application detects divergence from the system time (not automatically, as would occur if the time were hardware-based). Due to such adjustments, the least significant bit sometimes repeats or jumps by two, so the relative accuracy of the clock is, in the best case, plus or minus one least significant bit (about one  $\mu$ second for combo\_pdh\_demuxin and combo3\_pdh\_demuxin). The absolute accuracy of the agreement between the system clock and EDT time depends on the operating system and your system's response time. Linux can maintain 20- to 50-usec agreement; Windows is more erratic.

EDT software implements these adjustments gradually to prevent large jumps in time between events, particularly negative jumps where the relative time is important. If the time is significantly wrong, such as at startup, your application can set it directly.

# <span id="page-13-1"></span>**EDT Time Software Functions**

EDT time software functions include setting the board time to system time as Unix time, retrieving the 64 bit time value, and adjusting for the errors between system time and EDT time. The clock on the EDT board can be adjusted to compensate for the drift between board time and system time, as well as adjusted to converge back to the desired system time without time values ever decreasing. Also, functions are provided to create a monitoring thread that periodically samples the error between EDT time and system time, and then adjusts the board time accordingly.

EDT time starts automatically as soon as the FPGA configuration file is loaded.

For complete function documentation, see the API link under [DE1 Firmware with OC192 on page 6.](http://www.edt.com/api) For some of the most useful functions, see [Table 4.](#page-13-2)

<span id="page-13-2"></span>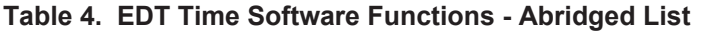

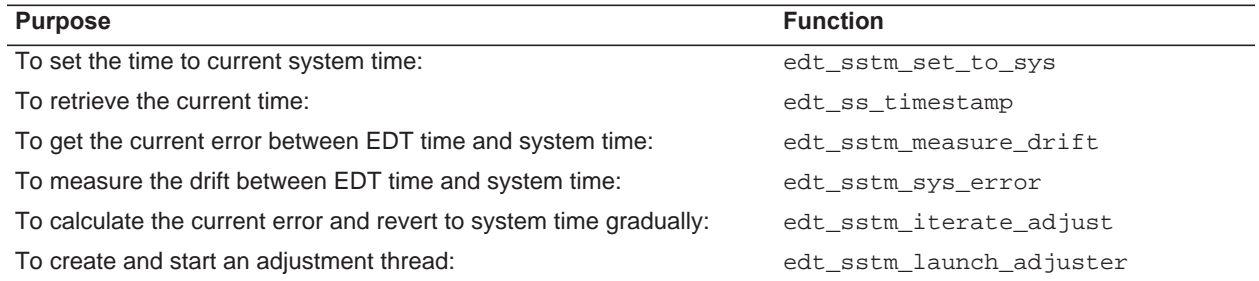

There is only one time clock per board, so it doesn't matter which DMA channel an application opens.

The example code below will set the board time and then launch an adjustment thread that samples every five minutes.

```
edt_p = edt_open(EDT_INTERFACE, unit); 
edt_sstm_set_to_sys(edt_p); 
adjuster = edt_sstm_launch_adjuster(edt_p, 
      300, // check every 5 minutes 
      20, / # of iterations of adjustment as error gets smaller 
      10, // each iteration should take 10 secs. 
      200, // maximum 200 microsecond error allowed 
      20, // try to get within 20 microseconds 
      0 // loop indefinitely 
       );
// for this example just go to sleep 
while (1) 
       edt_msleep(300000);
```
The example program provided,  $ed_{\text{est-time.c}}$ , implements the above code. To run it, enter:

```
 edt_ss_time -T -L 300 20 200
```
The example program also exercises the other EDT time functions.

# <span id="page-14-0"></span>**Accessing the Registers**

The DE1 registers are accessed indirectly through a 32-bit control word which accesses 24 bits of register address space.

**NOTE** Indirect register access involves EDT board register accesses which are not atomic, so indirect registers are not thread-safe; each one should be accessed by a single thread at a time.

In the OCM or OC192 user's guide (under [Related Resources on page 5\)](#page-4-2), see the Extended Indirect Register Address Registers (0x60, 0x61, 0x62) and Extended Indirect Register Data Register (0x63).

Use the special indirect register functions (from the  $\exists$ ib sdh library) to access individual registers:

```
va1=edt_indirect_reg_read(edt_p,addr)
```
or

```
edt_indirect_reg_write(edt.p,addr,val)
```
Two classes of register access are controlled by the most significant nibble: direct (0) and indirect (currently 1 for EDT indirect, and 2 for a reserved custom indirect interface).

Within regular access, there are various types of register access controlled by the third most significant byte (*TT* below): DMA registers (0), UI FPGA registers (1), per-channel DMA registers (3), and others.

The register access control word (32 bits) is defined in [Table 5,](#page-15-0) below.

#### <span id="page-15-0"></span>**Table 5. Register Access Control Word (32 bits)**

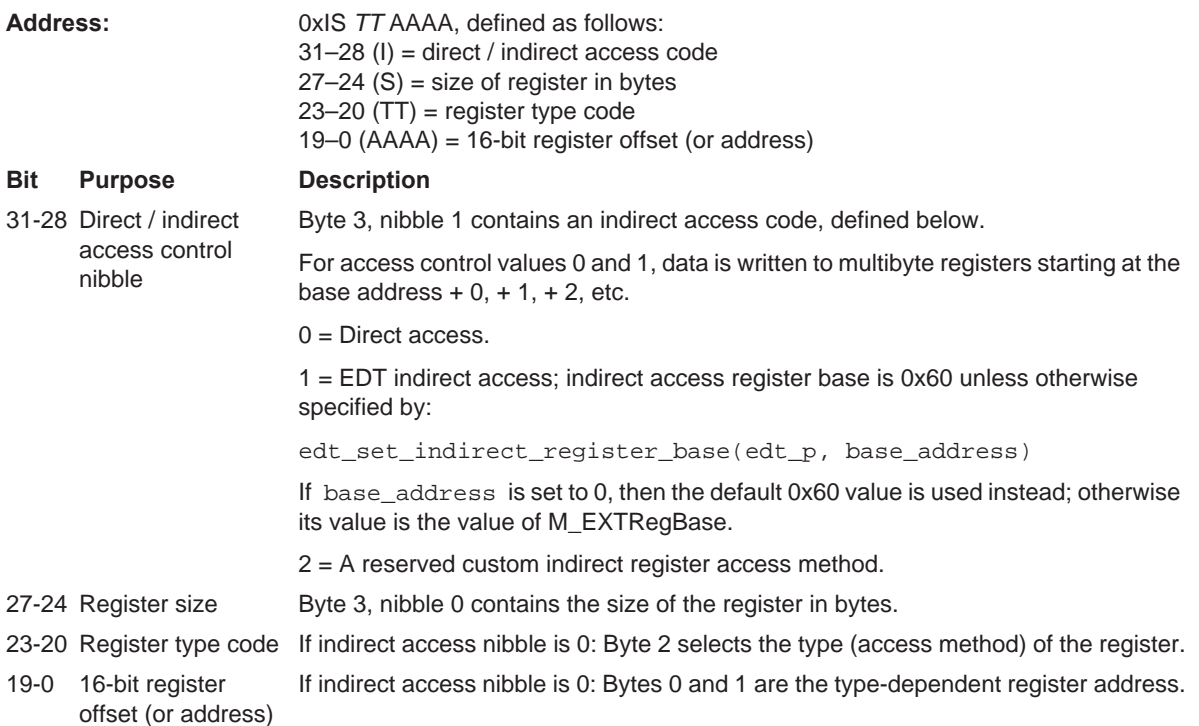

Below are example macro definitions to access standard indirect registers.

/\* EDT indirect registers \*/ #define INDREG\_1BYTE0x11000000 #define INDREG\_2BYTE0x12000000 #define INDREG\_4BYTE0x14000000 #define INDREG\_TEST00x11000000 #define INDREG\_TEST10x11000001 #define INDREG\_TEST20x11000002 #define INDREG\_TEST30x11000003 #define INDREG\_TEST40x12000004 #define INDREG\_TEST50x14000006 #define INDREG\_TEST60x1800000a

# <span id="page-16-0"></span>**Registers**

These registers are accessed indirectly using the standard registers 0x60–63.

In the OCM or OC192 user's guide (see [Related Resources on page 5\)](#page-4-2), see the Extended Indirect Register Address Registers (0x60, 0x61, 0x62) and Extended Indirect Register Data Register (0x63).

- For AU3, TU3, TUG3, TU12, VC3, and VC12: Valid indexes are 0 to 2; an index of 3 is undefined.
- For AU4 and VC4: Valid index is 0; indexes 1 to 3 are undefined.
- For TUG2: Valid indexes are 0 to 6; an index of 7 is undefined.
- For E1, E2, E3, E4, and STM1: All indexes are valid.

Each STM1 demultiplexer (DX) contains the registers below. To select the DX you want to program, write its number in place of the "D" in the register address.

#### <span id="page-16-1"></span>**0x00D000 DMA Selection**

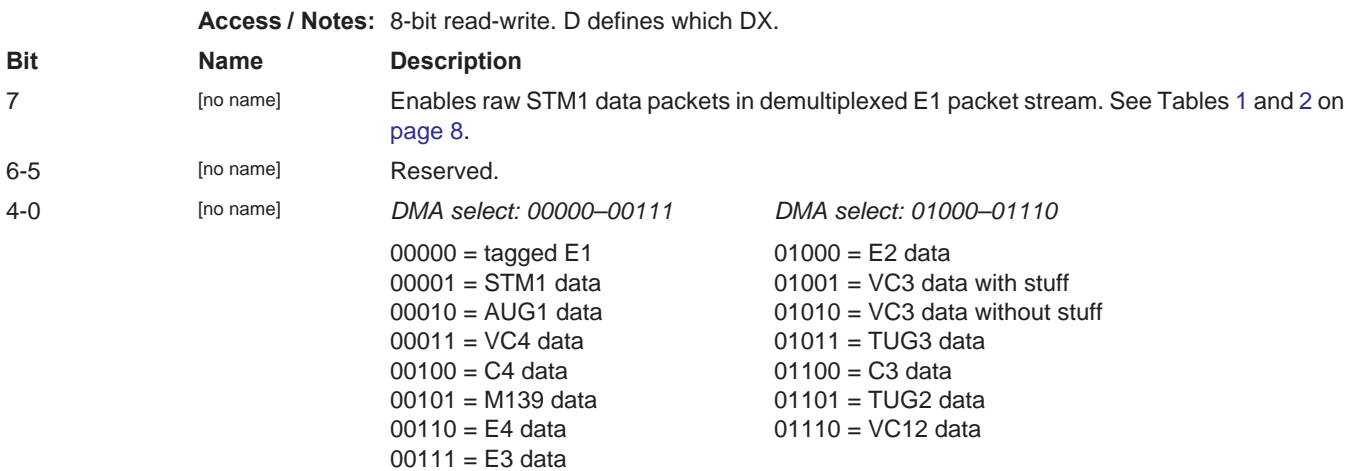

#### **0x00D001 DMA Subselection**

**Access / Notes:** 8-bit read-write. D defines which DX.

First, use [0x00D000 DMA Selection](#page-16-1) to select your data type; then, if needed, find the corresponding data source in this register (below).

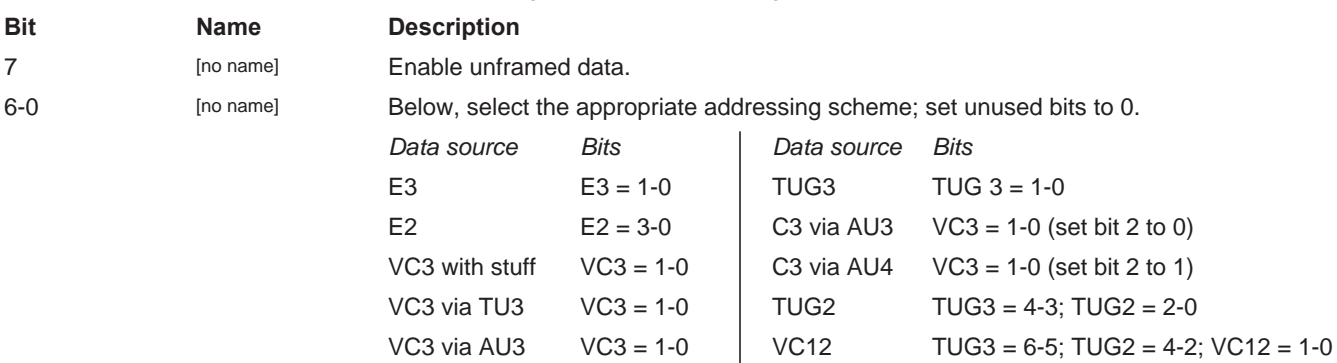

## **0x00D080 STM1 Status**

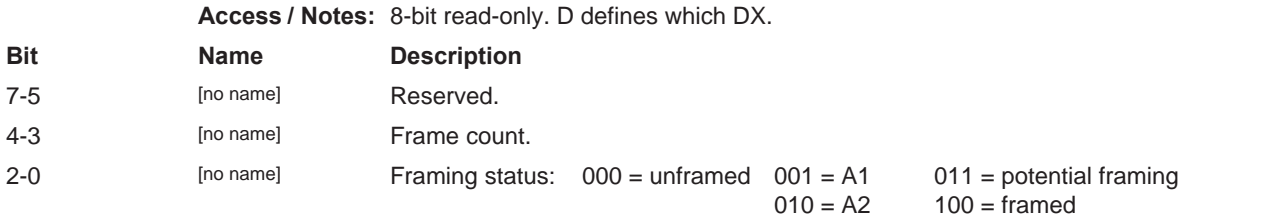

# <span id="page-17-0"></span>**0x00D082-083 Force Path**

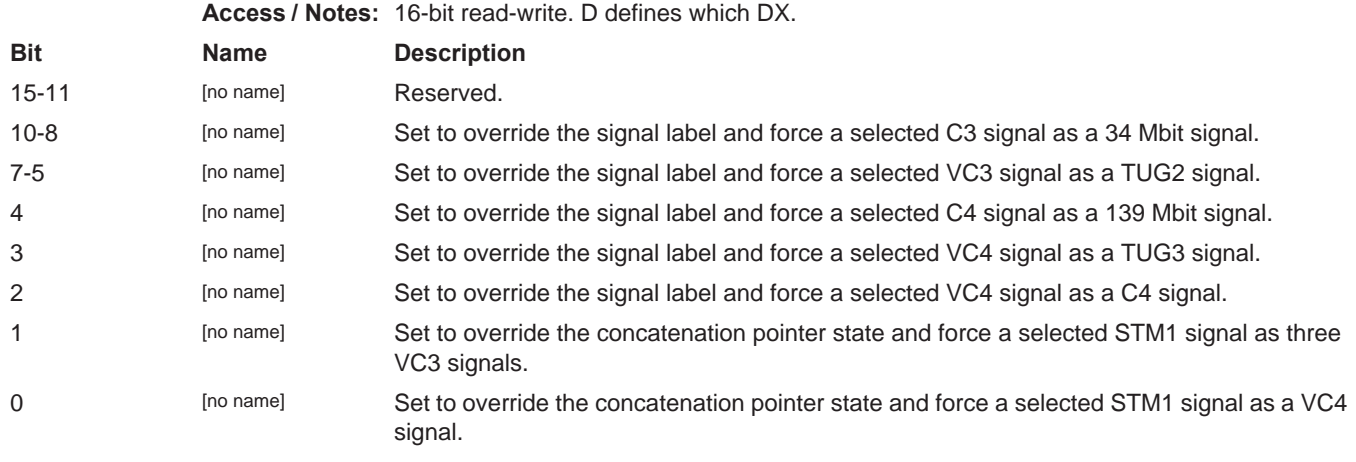

# <span id="page-17-1"></span>**0x00D084 Disable Path**

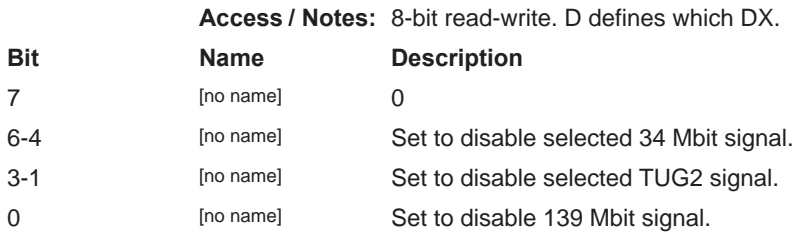

## <span id="page-18-0"></span>**0x00D086 STM1 Source Select**

**Access / Notes:** 8-bit read-only. D defines which DX. See [DE1 Crosspoint Switch on page 6](#page-5-0).

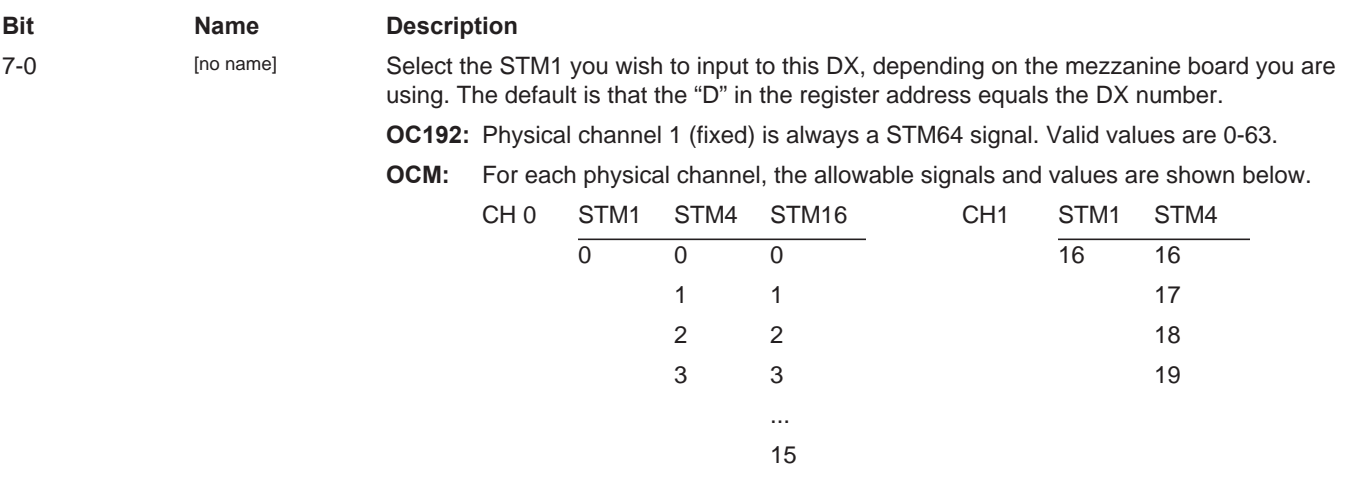

# **0x00D1YY AU4/3 Current Pointer Low**

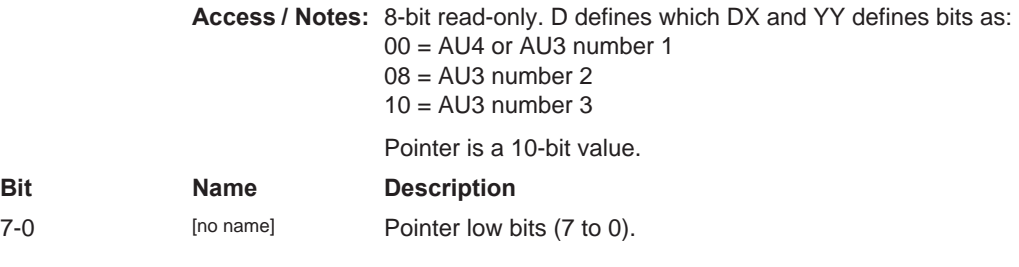

# <span id="page-18-1"></span>**0x00D1YY AU4/3 Current Pointer High**

**Access / Notes:** 8-bit read-only. D defines which DX and YY defines bits as:

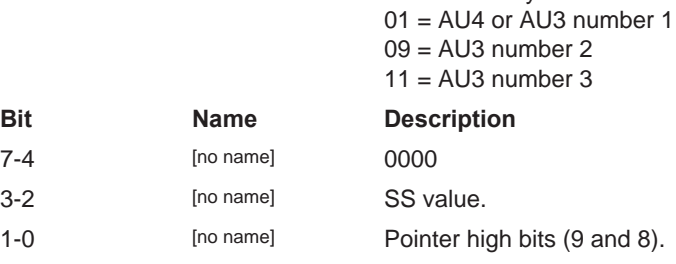

### **0x00D1YY AU4/3 Next Pointer State**

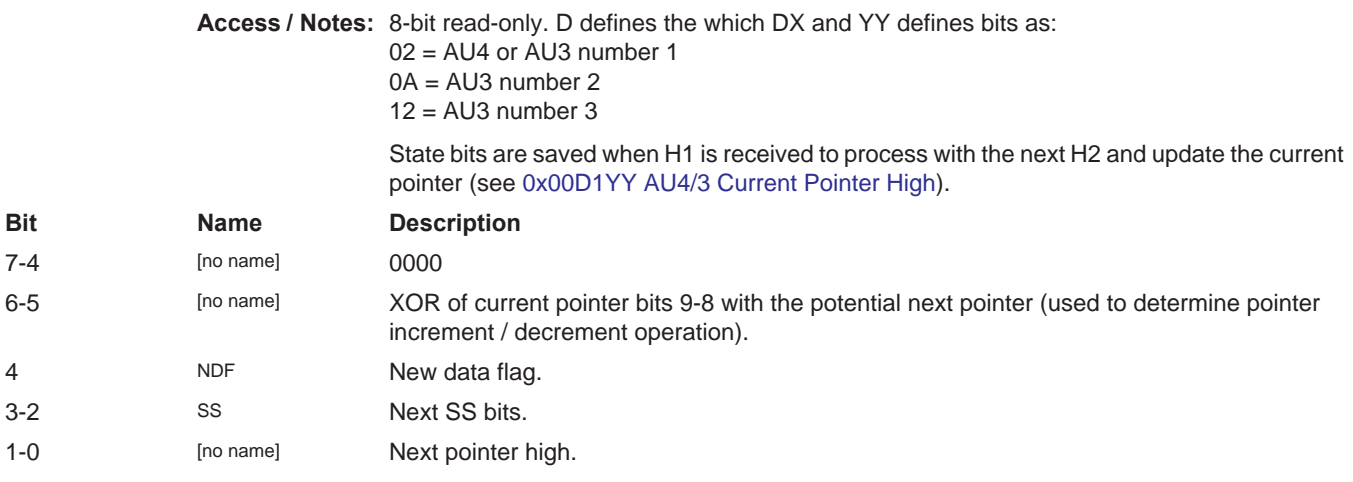

# **0x00D103 AU4/3 Pointer Status**

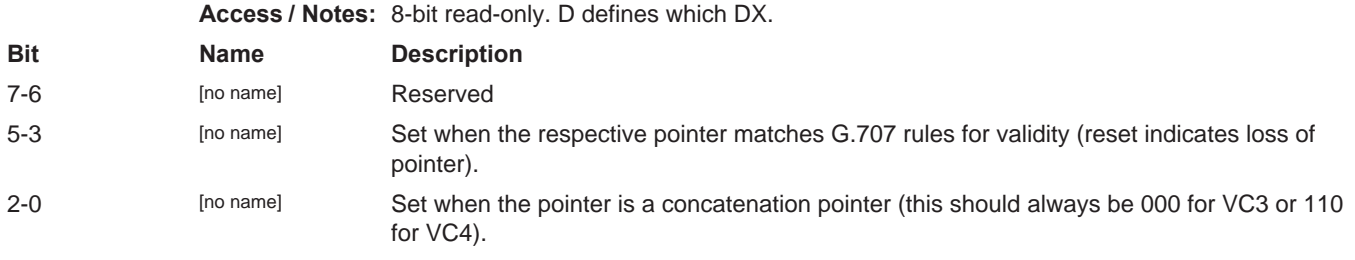

# **0x00D1YY Current VC4/3 B3**

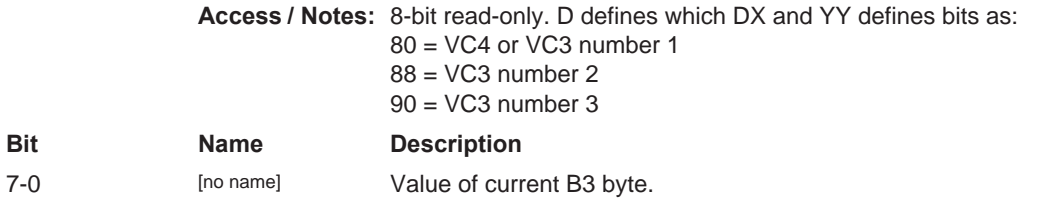

# **0x00D1YY Last VC4/3 B3**

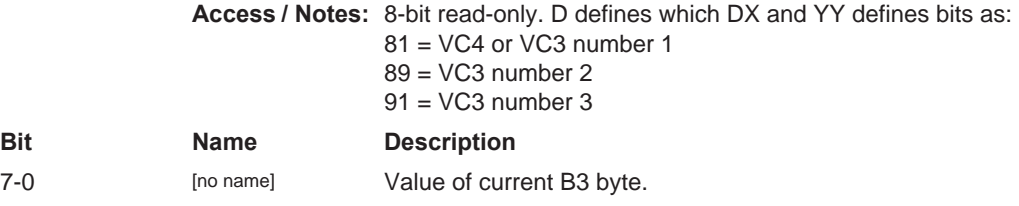

### **0x00D1YY Low VC4/3 B3 Error Count**

**Access / Notes:** 8-bit read-only. D defines which DX and YY defines bits as:  $7 = 1$ 82 = VC4 or VC3 number 1 8A = VC3 number 2 92 = VC3 number 3 **Bit Name Description**

# **0x00D1YY High VC4/3 B3 Error Count**

7-0 [no name] Low 8 bits of B3 error count.

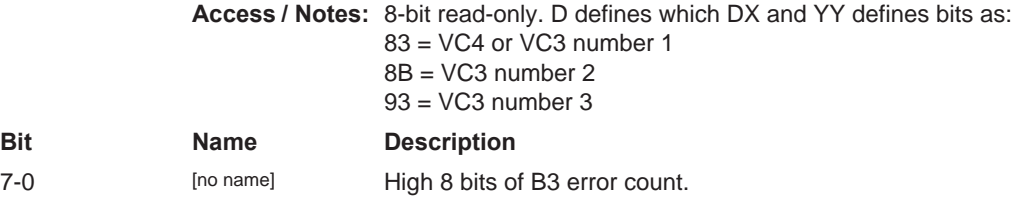

## **0x00D1YY VC4/3 Signal Label**

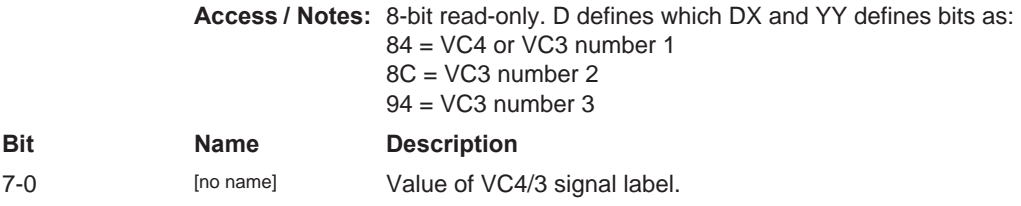

# **0x00D1YY Current VC4/3 Multiframe (MF) Indicator**

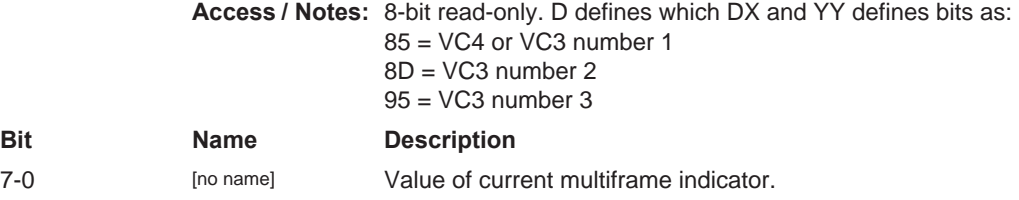

#### **0x00D200 E4 Frame Status**

**Access / Notes:** 8-bit read-only. D defines which DX.

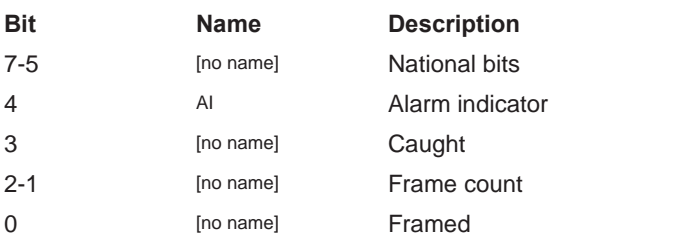

#### **0x00D210 E4 Frame Disable**

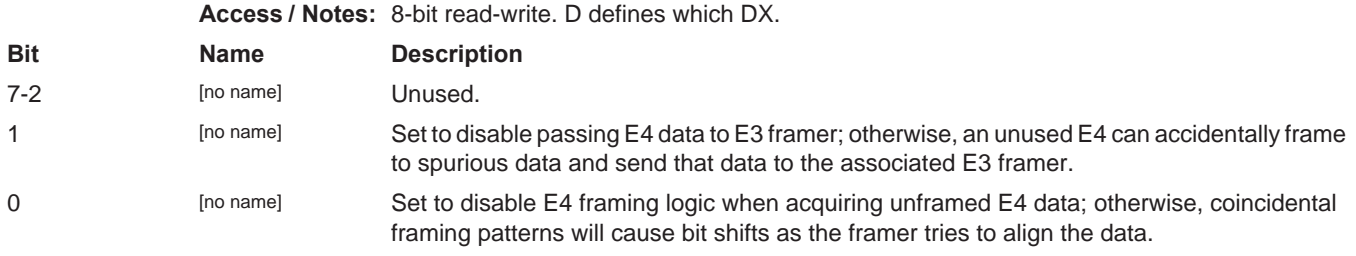

## **0x00D2YY E3 Frame Status**

**Access / Notes:** 8-bit read-only .D defines which DX and YY defines bits as:

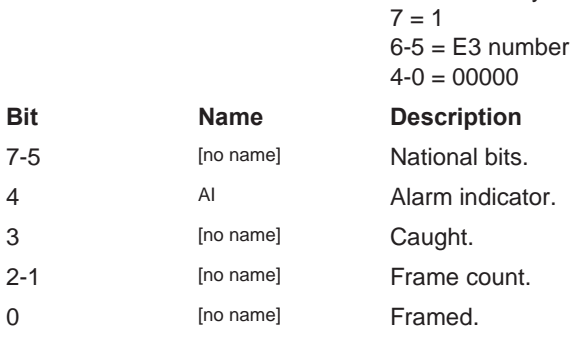

### **0x00D2YY E3 Frame Disable**

**Access / Notes:** 8-bit read-write. D defines which DX and YY defines bits as:

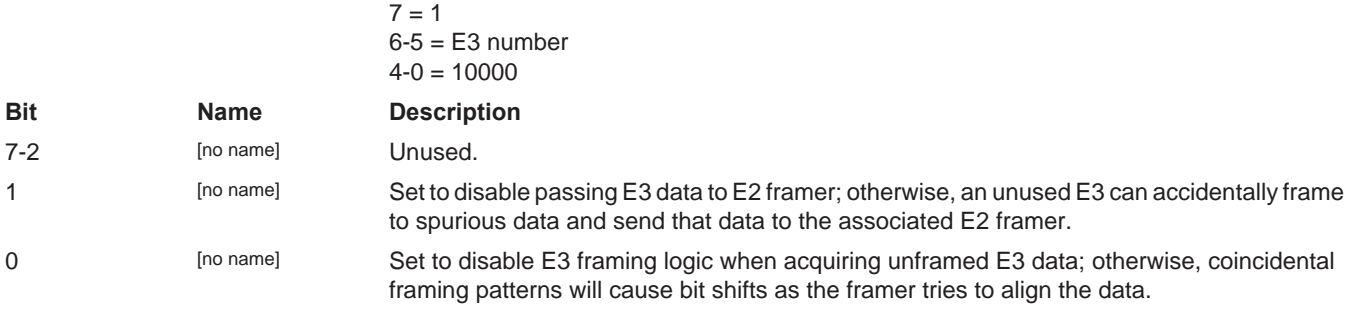

# **0x00D3YY E2 Frame Status**

**Access / Notes:** 8-bit read-only. D defines which DX and YY defines bits as:

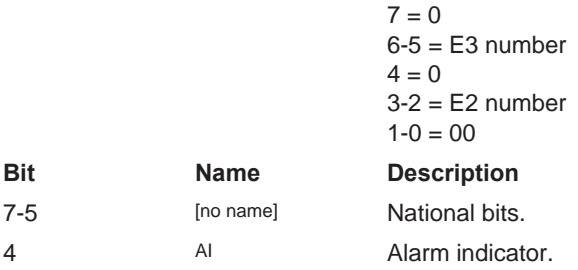

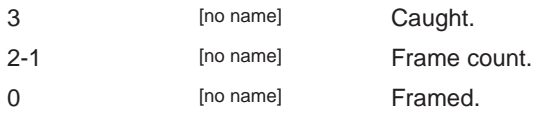

# **0x00D3YY E2 Frame Disable**

**Access / Notes:** 8-bit read-write. D defines which DX and YY defines bits as:

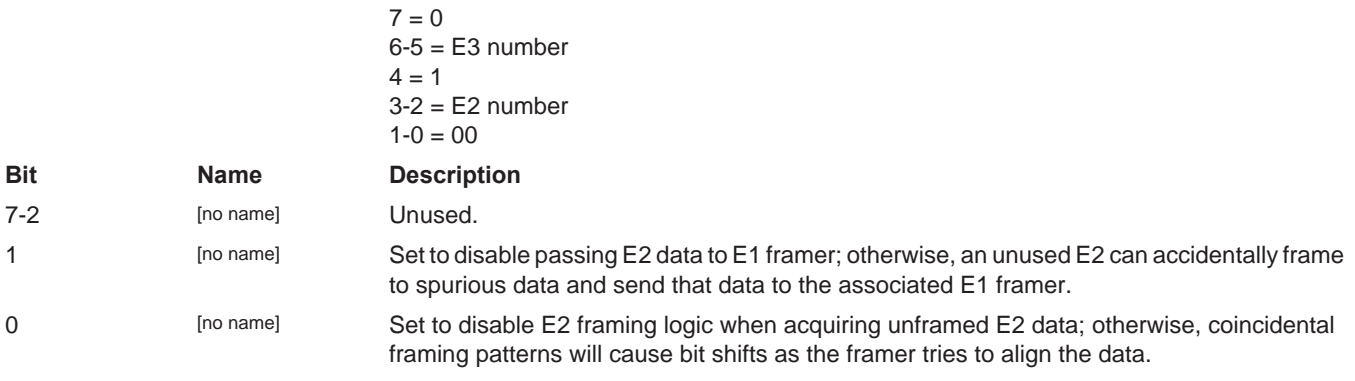

## **0x00D3YY E1 Frame Status**

**Access / Notes:** 8-bit read-only. D defines which DX and YY defines bits as:

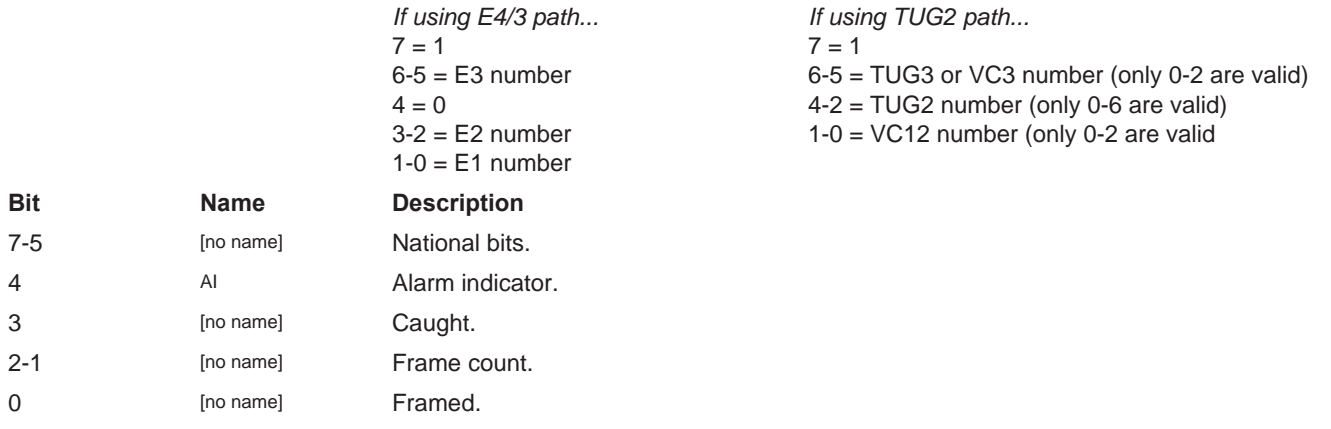

#### **0x00D4YY E1 Frame Disable**

**Access / Notes:** 8-bit read-write. D defines which DX and YY defines bits as:

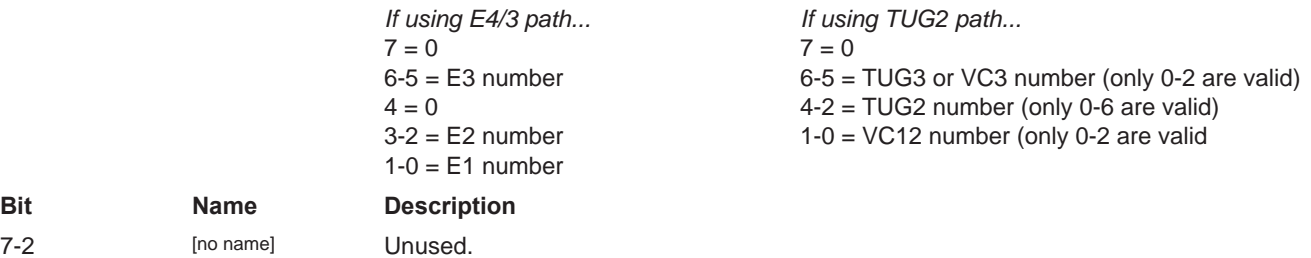

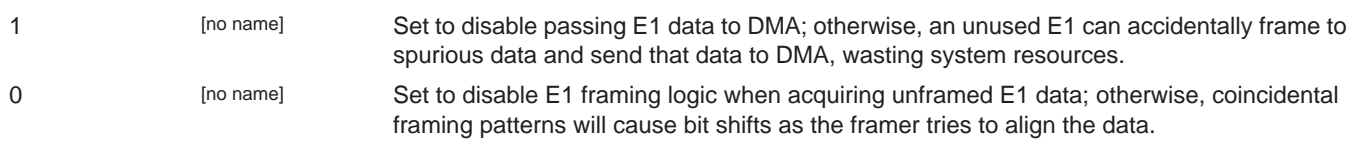

#### <span id="page-23-0"></span>**0x00D4YY VC12 Control**

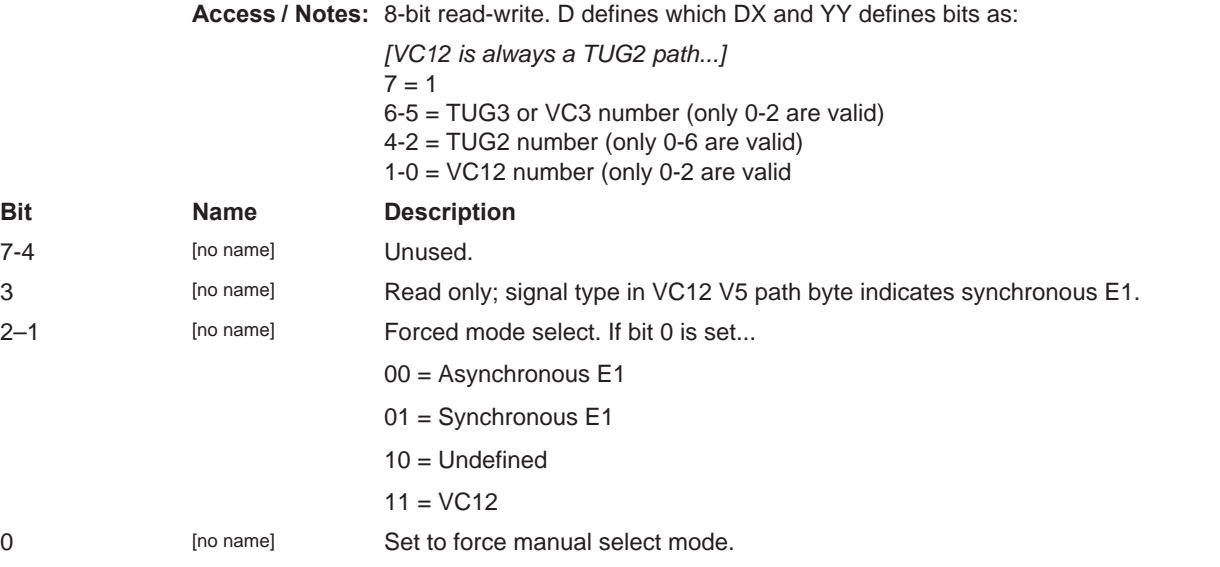

## **0x00D5YY Current TU3 Pointer Low (H2)**

**Access / Notes:** 8-bit read-only. D defines which DX and YY defines bits as:

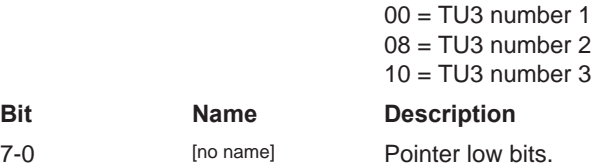

# <span id="page-23-1"></span>**0x00D5YY Current TU3 Pointer High (H1)**

**Access / Notes:** 8-bit read-only. D defines which DX and YY defines bits as:

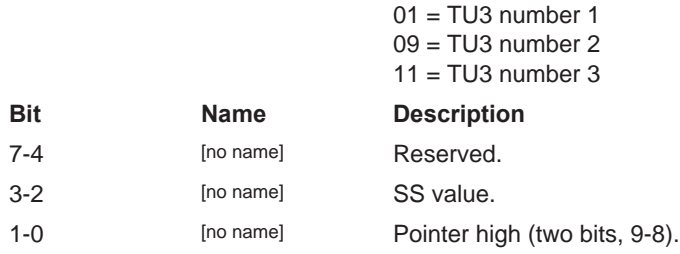

## **0x00D5YY TU3 Next State**

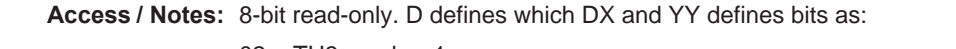

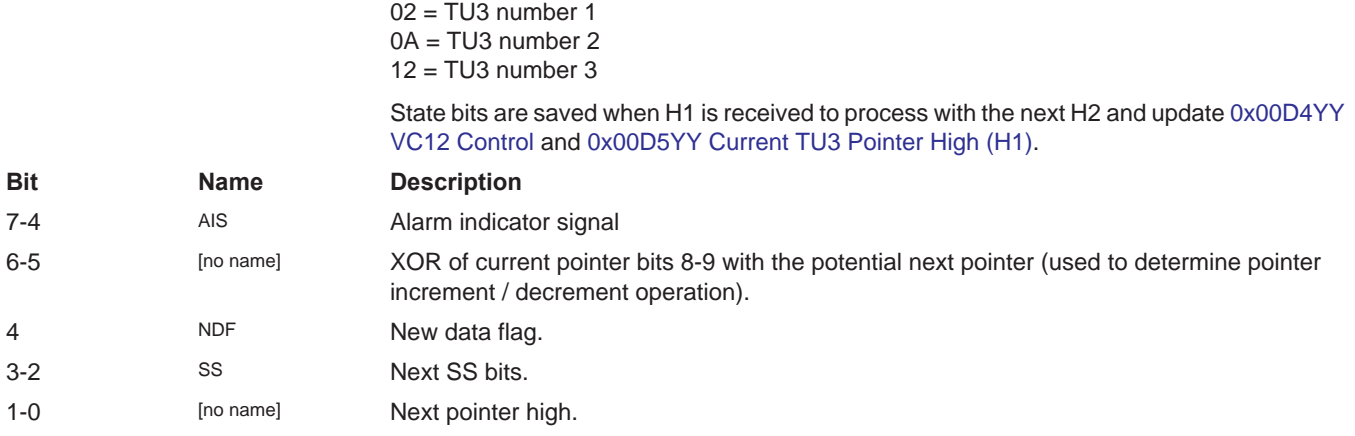

## **0x00D5YY TU3 Pointer Status**

**Access / Notes:** 8-bit read-only. D defines which DX and YY defines bits as:

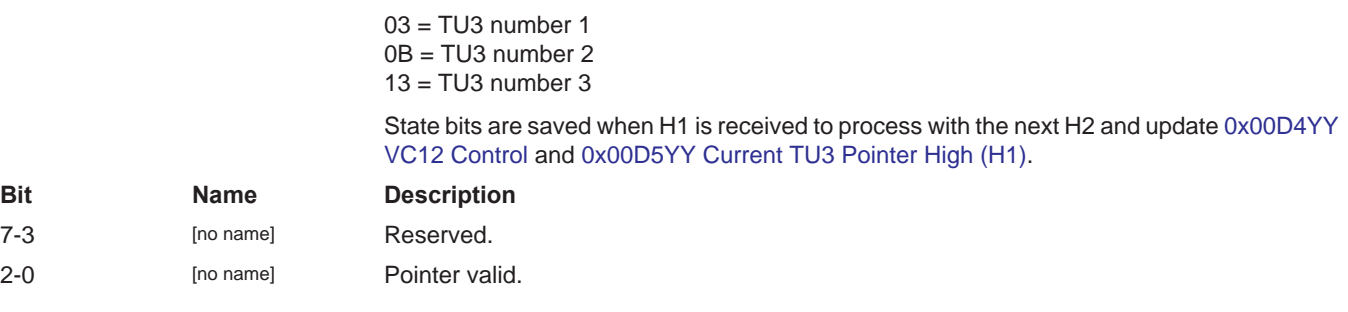

# **0x00D5YY VC3 (via TU3) B3**

**Access / Notes:** 8-bit read-only. D defines which DX and YY defines bits as:

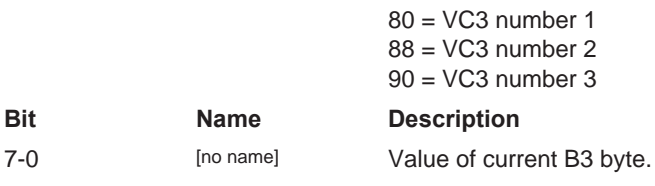

#### **0x00D5YY Last VC3 (via TU3) B3**

**Access / Notes:** 8-bit read-only. D defines which DX and YY defines bits as:

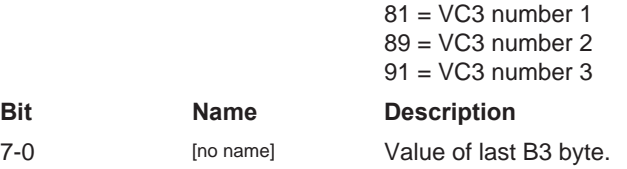

### **0x00D5YY Low VC3 (via TU3) B3 Error Count**

**Access / Notes:** 8-bit read-only. D defines which DX and YY defines bits as:

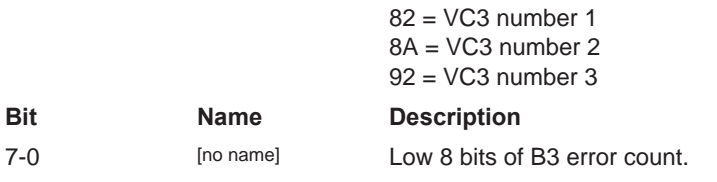

## **0x00D5YY High VC3 (via TU3) B3 Error Count**

**Access / Notes:** 8-bit read-only. D defines which DX and YY defines bits as:

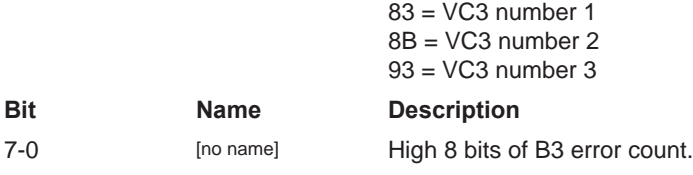

#### **0x00D5YY VC3 (via TU3) Signal Label**

**Access / Notes:** 8-bit read-only. D defines which DX and YY defines bits as:

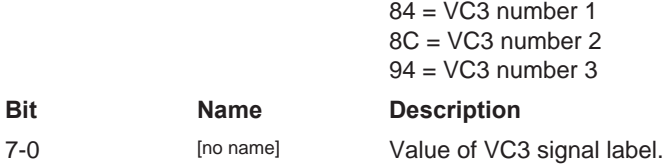

#### **0x00DYYY Current TU12 Pointer Low**

**Access / Notes:** 8-bit read-only. D defines which DX and YYY defines bits as:

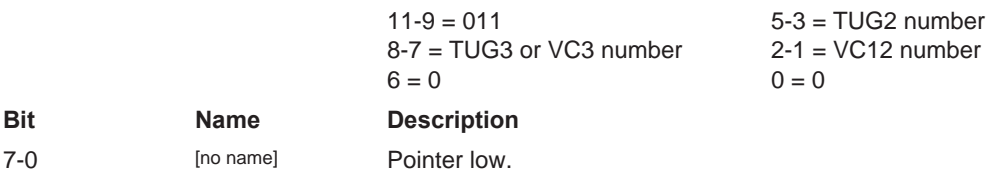

#### **0x00DYYY Current TU12 Pointer High and Status**

**Access / Notes:** 8-bit read-only. D defines which DX and YYY defines bits as:

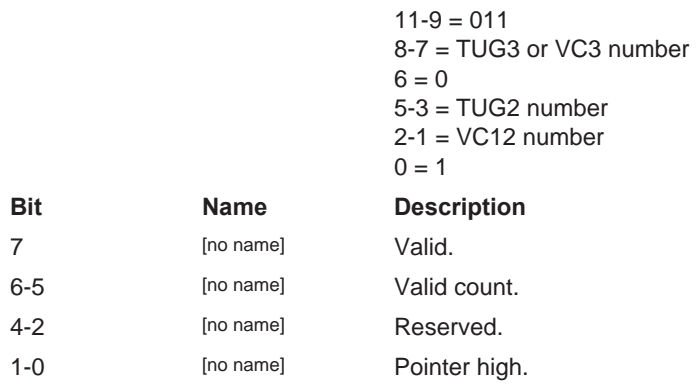

# **0x00D8YR STM1 VC4/3 POH**

**Access / Notes:** 8-bit read-only. D defines which DX, R defines POH byte, and Y defines bits as:

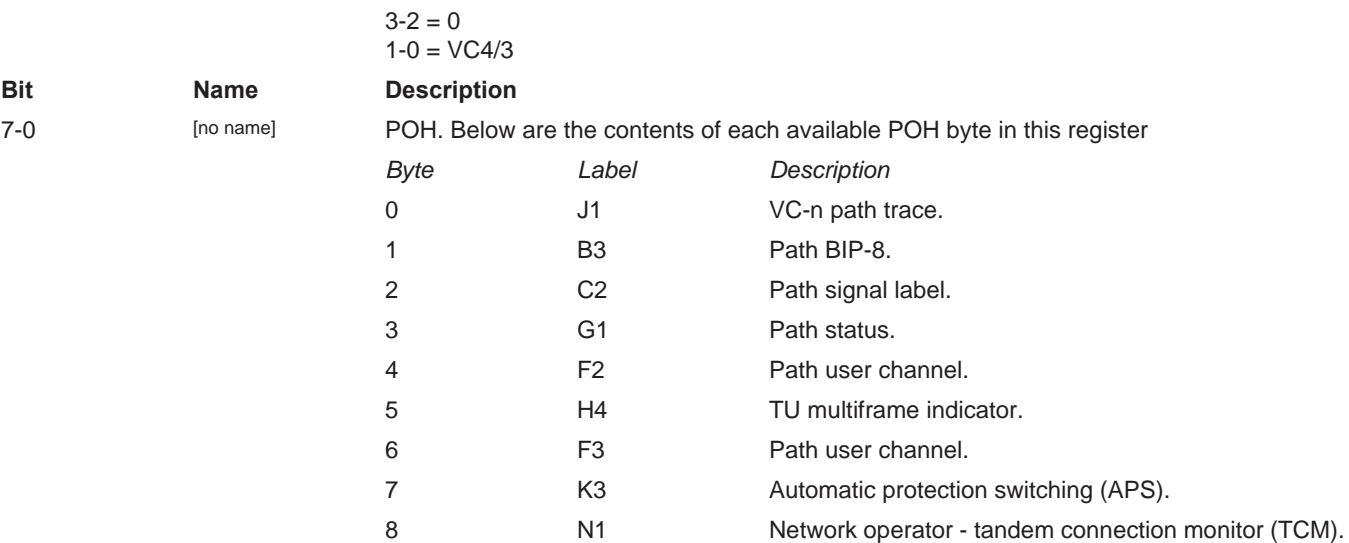

# **0x00D8YR VC3 (via TU3) POH**

**Access / Notes:** 8-bit read-only. D defines which DX, R defines POH byte, and Y defines bits as:

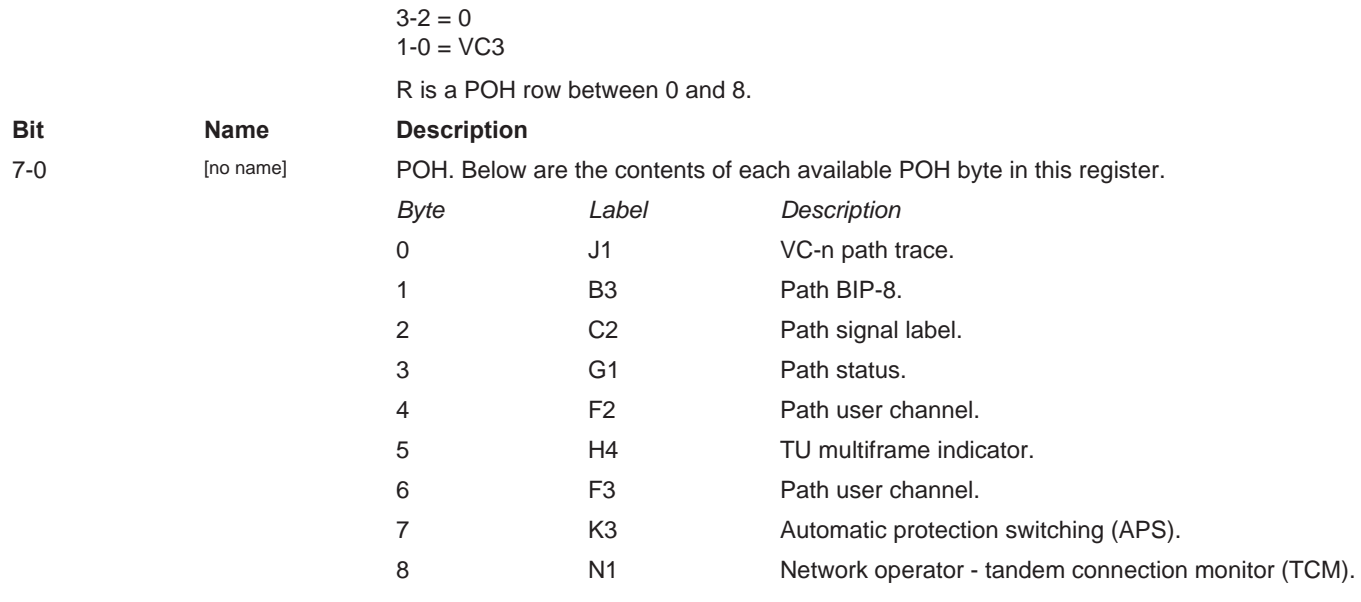

# **0x00DYYY VC12 POH**

**Access / Notes:** 8-bit read-only. D defines which DX and YY defines bits as:

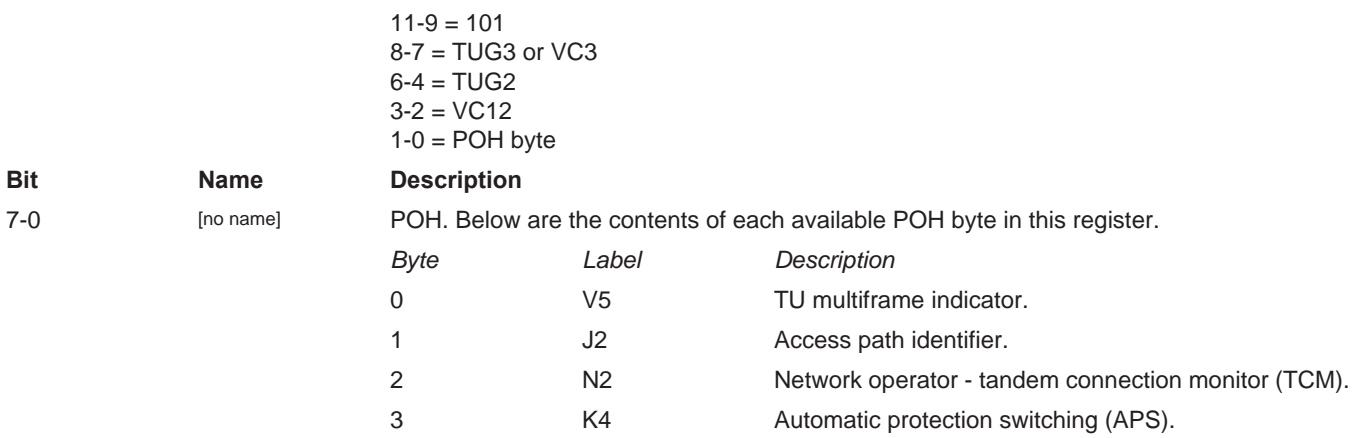

# <span id="page-28-3"></span>**0xFF0080 Capture Time**

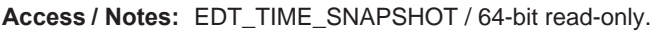

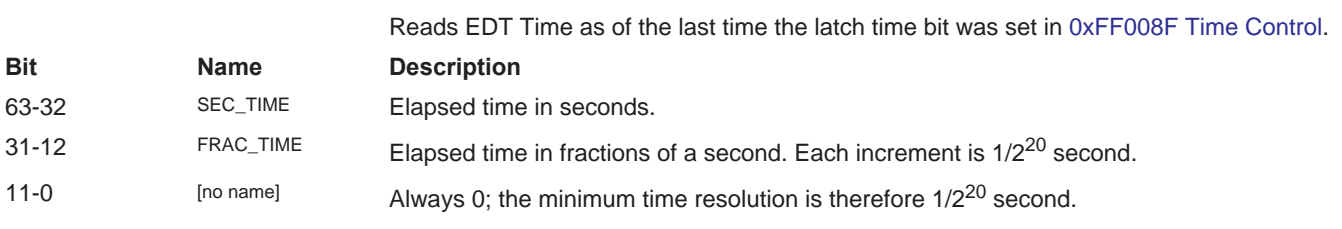

## <span id="page-28-1"></span>**0xFF0088 Set Time**

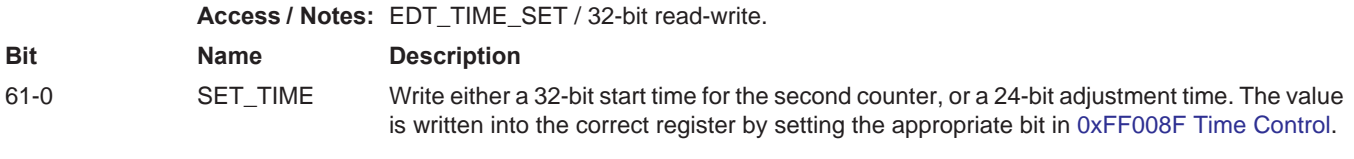

# <span id="page-28-2"></span>**0xFF008C Time Adjust**

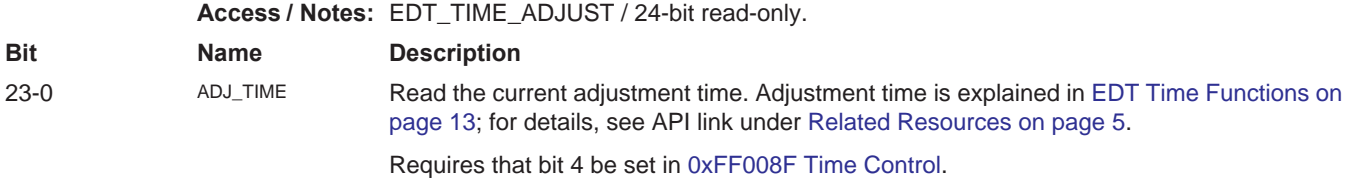

# <span id="page-28-0"></span>**0xFF008F Time Control**

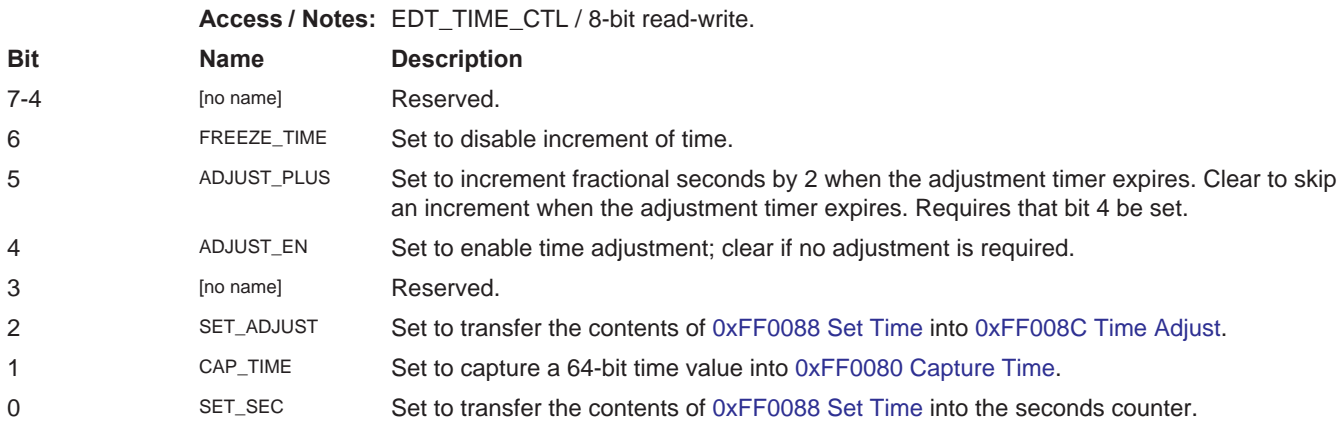

# **Revision Log**

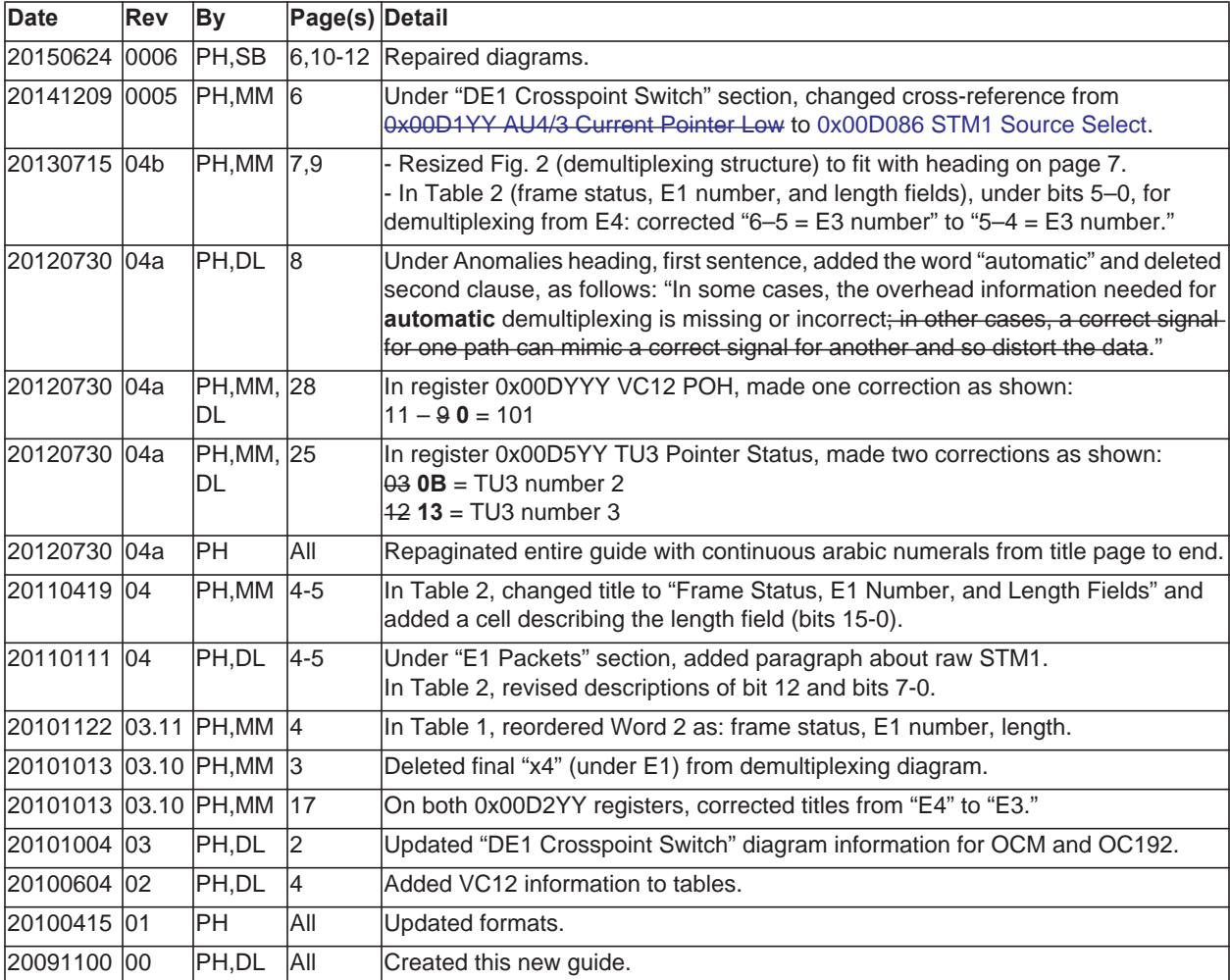

Below is a history of modifications to this guide.

International Distributors

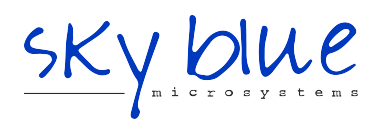

**Sky Blue Microsystems GmbH** Geisenhausenerstr. 18 81379 Munich, Germany +49 89 780 2970, info@skyblue.de www.skyblue.de

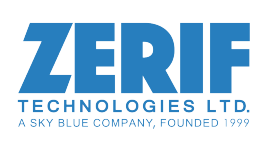

In Great Britain: **Zerif Technologies Ltd.** Winnington House, 2 Woodberry Grove Finchley, London N12 0DR +44 115 855 7883, info@zerif.co.uk www.zerif.co.uk